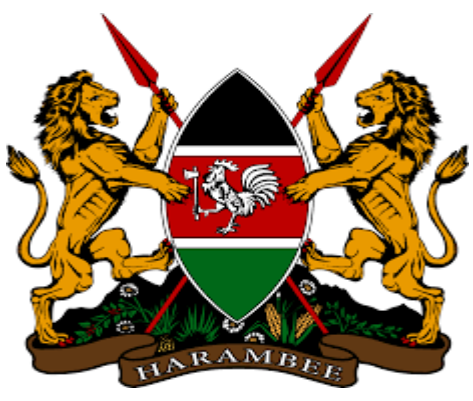

# **REPUBLIC OF KENYA**

# **NATIONAL COMPETENCY BASED CURRICULUM**

**FOR**

**ICT LEVEL 4**

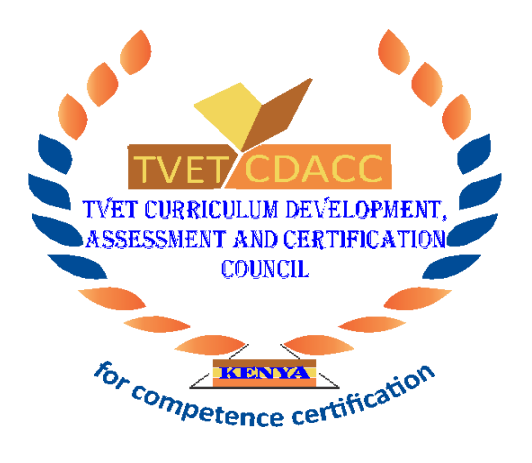

TVET CDACC P.O BOX 15745-00100 NAIROBI

First published 2018 Copyright © TVET CDACC

All rights reserved. No part of these occupational standards may be reproduced, distributed, or transmitted in any form or by any means, including photocopying, recording, or other electronic or mechanical methods without the prior written permission of the TVET CDACC, except in the case of brief quotations embodied in critical reviews and certain other non-commercial uses permitted by copyright law. For permission requests, write to the Council Secretary/CEO, at the address below:

**Council Secretary/CEO TVET Curriculum Development, Assessment and Certification Council P.O. Box 15745–00100 Nairobi, Kenya Email: cdacc.tvet@gmail.com**

# **FOREWORD**

<span id="page-2-0"></span>The provision of quality education and training is fundamental to the Government's overall strategy for social economic development. Quality education and training will contribute to achievement of Kenya's development blueprint, Vision 2030 and sustainable development goals.

Reforms in the education sector are necessary for the achievement of Kenya Vision 2030 and meeting the provisions of the Constitution of Kenya 2010. The education sector had to be aligned to the Constitution of Kenya 2010 and this resulted to the formulation of the Policy Framework for Reforming Education and Training (Sessional Paper No. 4 of 2016). A key feature of this policy is the radical change in the design and delivery of the TVET training. This policy document requires that training in TVET be competency based, curriculum development be industry led, certification be based on demonstration of competence and mode of delivery allows for multiple entry and exit in TVET programmes.

These reforms demand that Industry takes a leading role in curriculum development to ensure the curriculum addresses its competence needs. It is against this background that these Occupational Standards were developed for the purpose of developing a competencybased curriculum for ICT Technician. These Occupational Standards will also be the bases for assessment of an individual for competence certification.

It is my conviction that these Occupational Standards will play a great role towards development of competent human resource for the ICT sector's growth and development.

# **PRINCIPAL SECRETARY, VOCATIONAL AND TECHNICAL TRAINING MINISTRY OF EDUCATION**

### **PREFACE**

<span id="page-3-0"></span>Kenya Vision 2030 aims to transform the country into a newly industrializing, "middleincome country providing a high-quality life to all its citizens by the year 2030". Kenya intends to create a globally competitive and adaptive human resource base to meet the requirements of a rapidly industrializing economy through life-long education and training. TVET has a responsibility of facilitating the process of inculcating knowledge, skills and attitudes necessary for catapulting the nation to a globally competitive country, hence the paradigm shift to embrace Competency Based Education and Training (CBET).

The Technical and Vocational Education and Training Act No. 29 of 2013 and Sessional Paper No. 4 of 2016 on Reforming Education and Training in Kenya, emphasized the need to reform curriculum development, assessment and certification. This called for a shift to CBET in order to address the mismatch between skills acquired through training and skills needed by industry as well as increase the global competitiveness of Kenyan labour force.

The TVET Curriculum Development, Assessment and Certification Council (TVET CDACC), in conjunction with ICT Sector Skills Advisory Committee (SSAC have developed these Occupational Standards for ICT technicians. These standards will be the bases for development of competency based curriculum for ICT technician Level 4.

This curriculum has been developed following the CBET framework policy; the CBETA Standards and guidelines provided by the TVET Authority and the Kenya National Qualification framework designed by the Kenya National Qualification Authority.

The curriculum is designed and organized with an outline of learning outcomes; suggested delivery methods, training/learning resources and methods of assessing the trainee's achievement. The curriculum is competency-based and allows multiple entry and exit to the course.

I am grateful to the Council Members, Council Secretariat, ICT SSAC, expert workers and all those who participated in the development of these Occupational Standards.

# **Prof. CHARLES M. M. ONDIEKI, PhD, FIET (K), Con. EngTech. CHAIRMAN, TVET CDACC**

# **ACKNOWLEDGMENT**

<span id="page-4-0"></span>These Occupational Standards were developed through combined effort of various stakeholders from private and public organizations. I am thankful to the management of these organizations for allowing their staff to participate in this course. I wish to acknowledge the invaluable contribution of industry players who provided inputs towards the development of these Standards.

I thank TVET Curriculum Development, Assessment and Certification Council (TVET CDACC) for providing guidance on the development of these Standards. My gratitude goes to Automotive Sector Skills Advisory Committee (SSAC) members for their contribution to the development of these Standards. I thank all the individuals and organizations who participated in the validation of these Standards.

I acknowledge all other institutions which in one way or another contributed to the development of these Standards.

# **Dr. LAWRENCE GUANTAI M'ITONGA, PhD COUNCIL SECRETARY/CEO**

# **KEY TO UNIT CODE**

<span id="page-5-0"></span>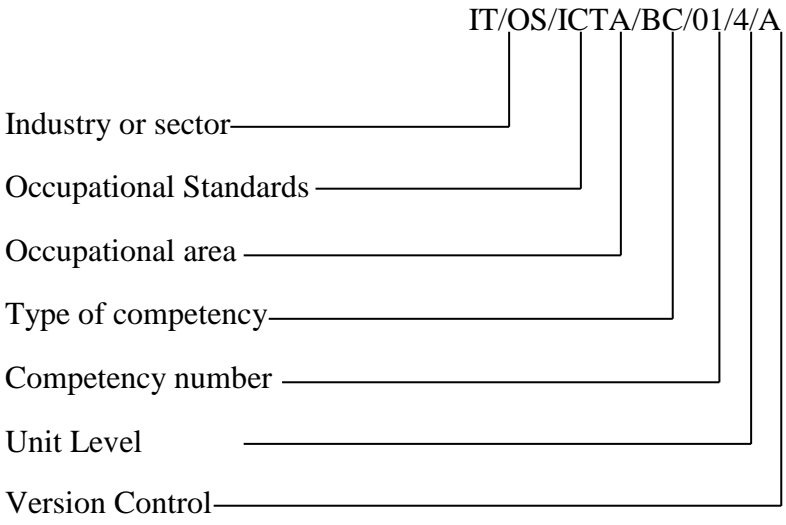

# **ACRONYMS**

<span id="page-6-0"></span>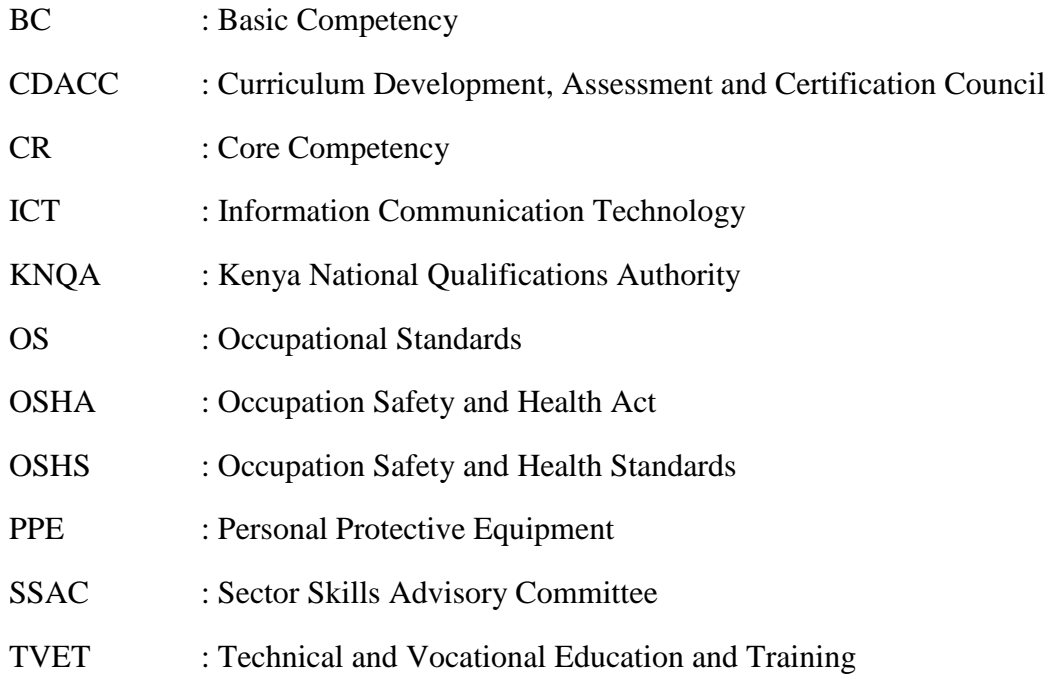

# **TABLE OF CONTENTS**

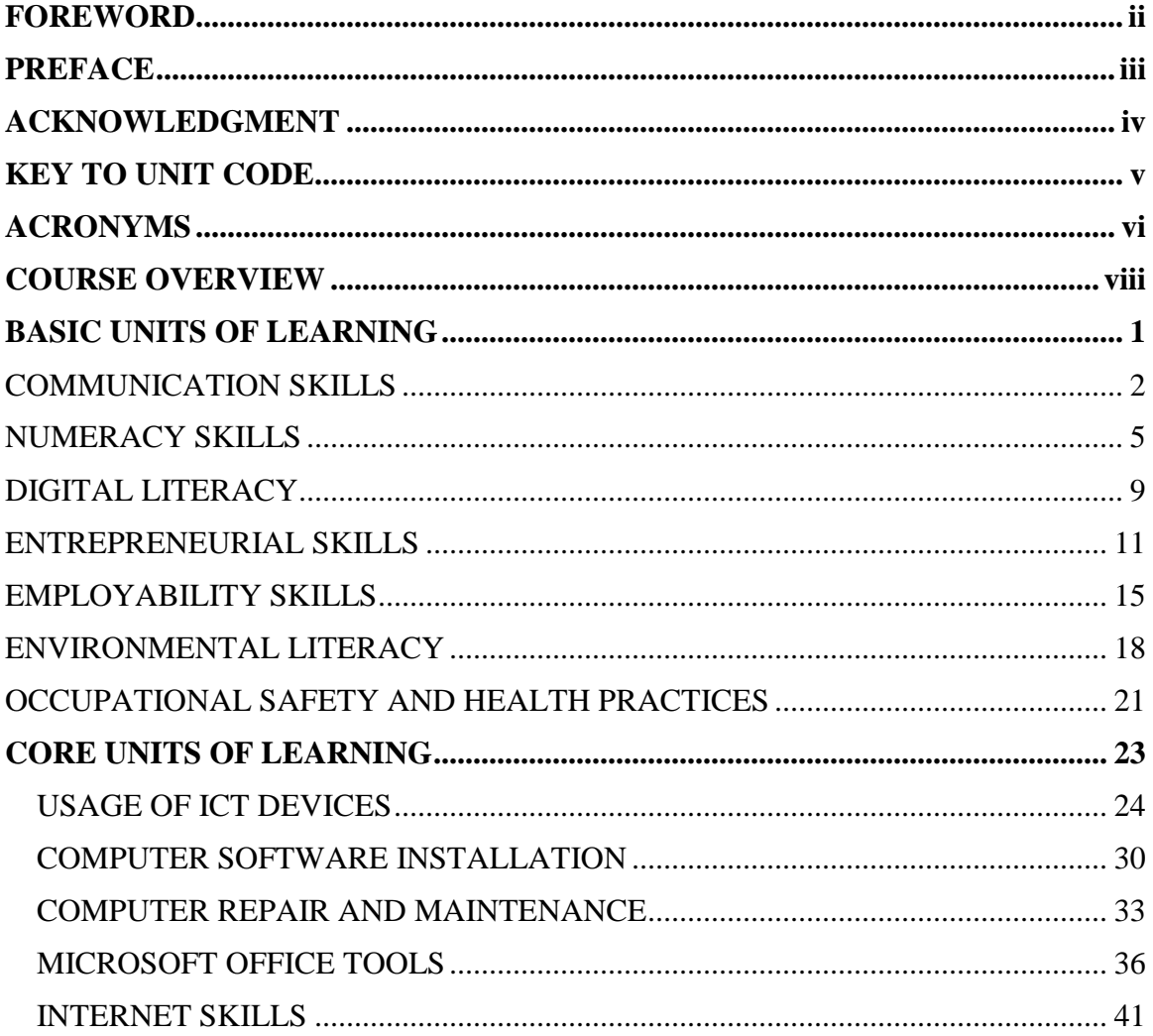

# **COURSE OVERVIEW**

<span id="page-8-0"></span>ICT Level 4 consists of competencies that an individual must achieve to ICT sector in an effective manner and cost saving. It entails usage of ICT devices, installation of software, repairing and maintaining of a computer, application of Microsoft Office tools and usage of the Internet.

This qualification consists of the following basic and core competencies:

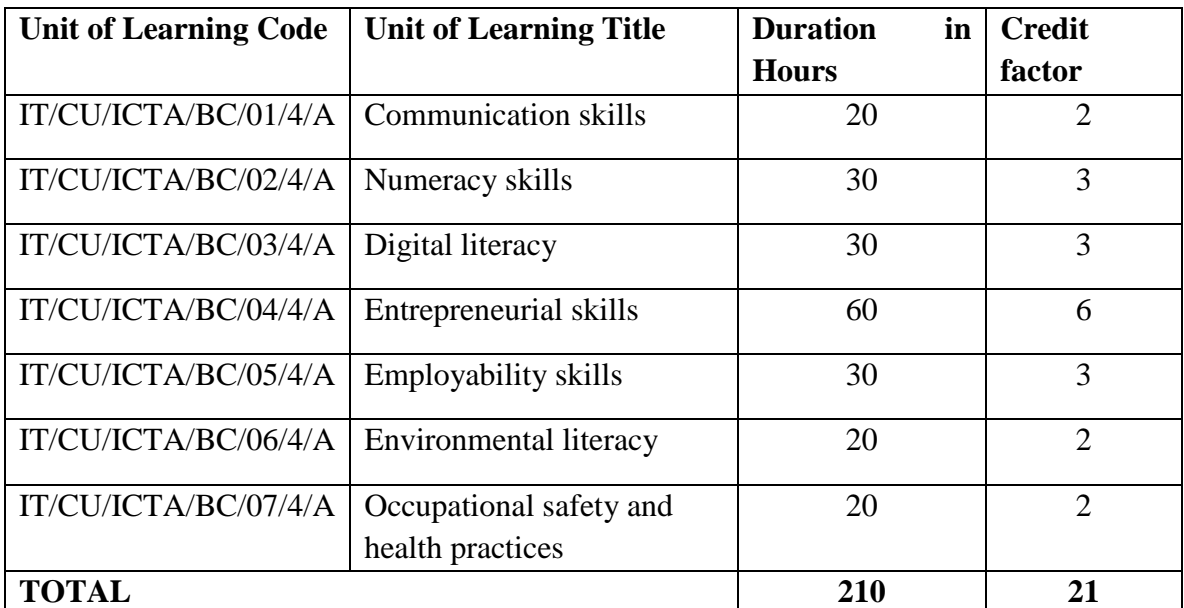

# **BASIC UNITS OF LEARNING**

# **CORE UNITS OF LEARNING**

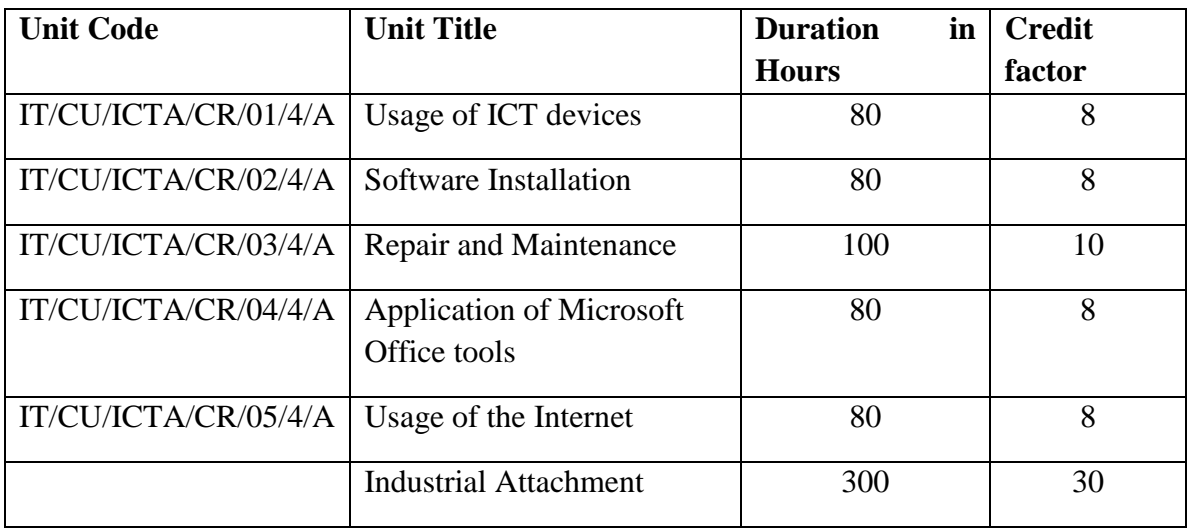

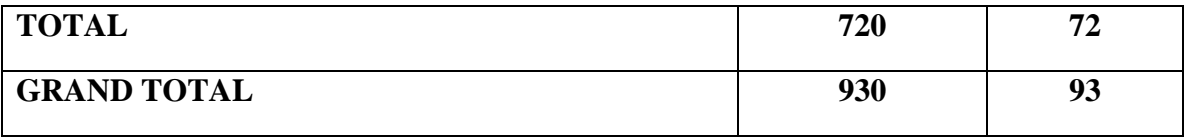

The core units of learning are independent of each other and may be taken independently.

The total duration of the course is **930** hours including industrial attachment.

### **Field Attachment**

It is envisaged that the trainee will have undergone a field training and assessment with a recognized ICT firm as a prerequisite for completion of this training course. At least 300 hours (8 weeks) should be spent on a supervised and assessed field attachment.

### **Entry Requirements**

An individual entering this course should have any of the following minimum requirements:

a) Attained KCSE with mean grade of E

### **Or**

b) Information Communication Technology (ICT) National Certificate Qualification Level 3

#### **Or**

c) Equivalent qualifications in a related field as determined by Kenya National Qualifications Authority (KNQA)

### **Assessment**

The course will be assessed at two levels: internally and externally. Internal assessment is continuous and is conducted by the trainer who is monitored by an accredited internal verifier while external assessment is conducted by accredited external assessors appointed by TVET CDACC.

### **Certification**

A candidate will be issued with a national certificate of competency on demonstration of competence in a unit of competency. To attain the national qualification ICT Assistant level 4, the candidate must demonstrate competence in all the units of competency as given in qualification pack. These certificates will be issued by TVET CDACC in conjunction with training provider.

# <span id="page-10-0"></span>**BASIC UNITS OF LEARNING**

# **COMMUNICATION SKILLS**

# <span id="page-11-0"></span>**UNIT CODE: ICT/CU/ICTA/BC/01/4/A**

### **Relationship to Occupational Standards**

This unit addresses the unit of competency: Demonstrate communication skills

### **Duration of Unit:** 20 Hours

### **Unit Description**

This unit describes the competencies required to lead in the dissemination and discussion of ideas, information and issues in the workplace.

### **Summary of Learning Outcomes**

- 1. Obtain and convey workplace information
- 2. Complete relevant work-related documents
- 3. Communicate information about workplace processes
- 4. Lead workplace discussion
- 5. Identify and communicate issues arising in the workplace

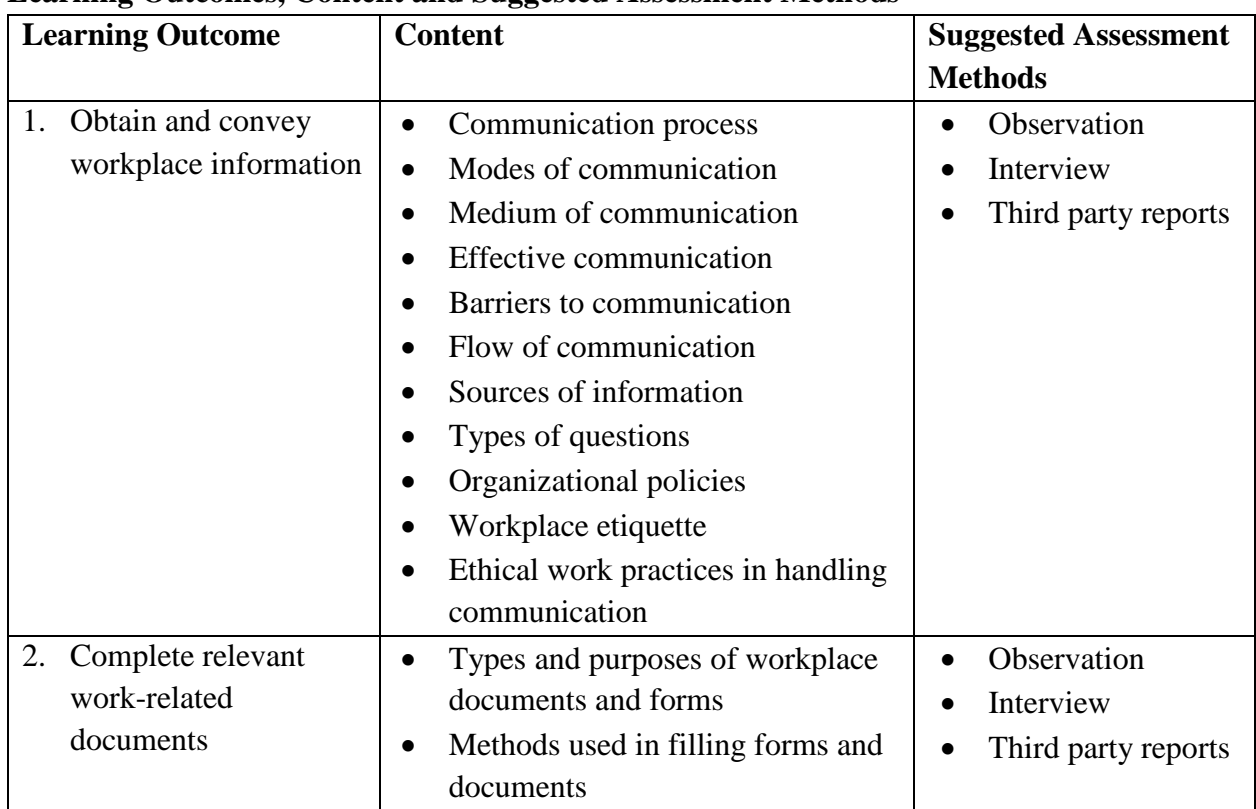

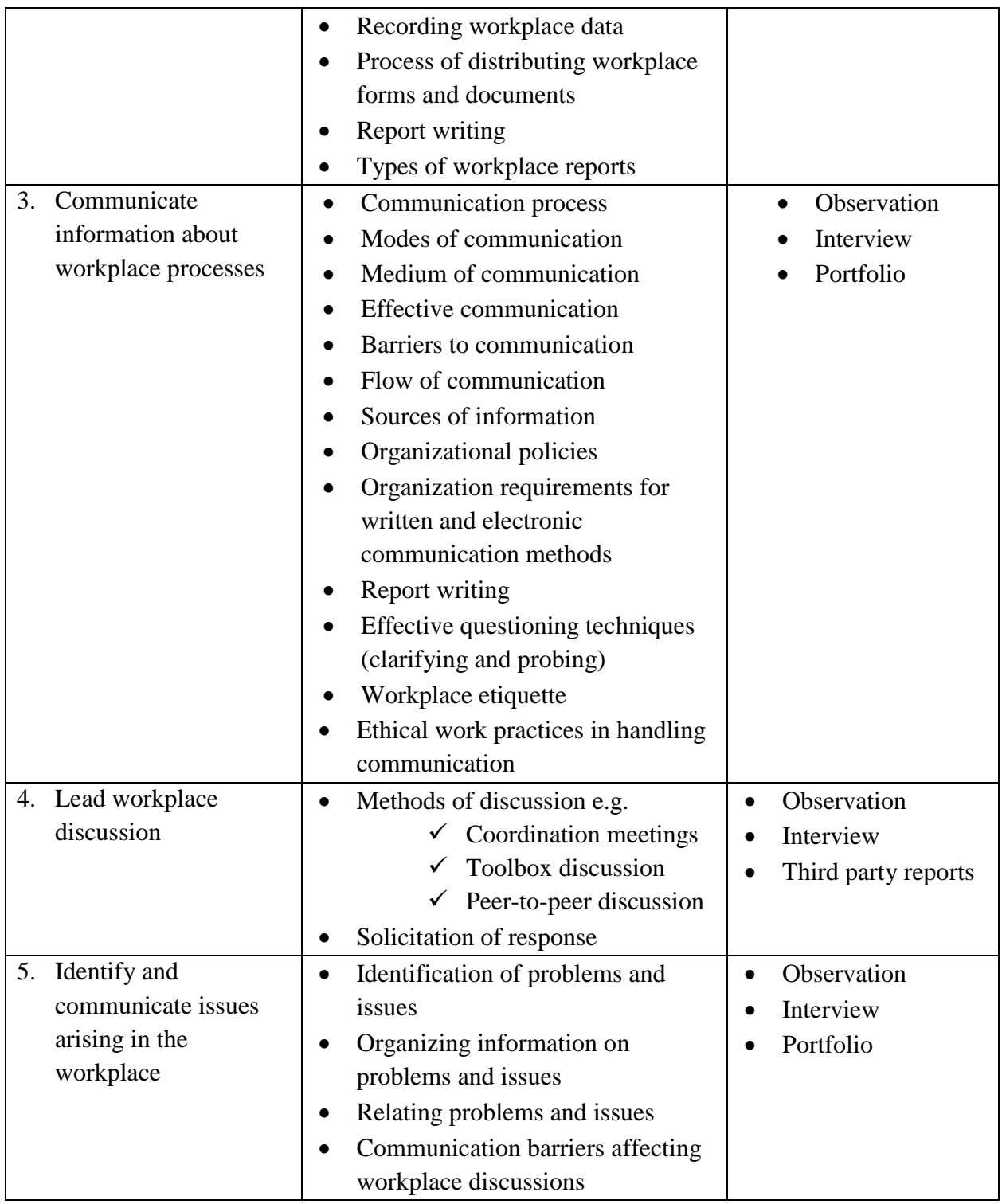

# **Suggested Delivery Methods**

- Discussion
- Role play

• Brainstorming

- Desktop computers/laptops
- Internet connection
- Projectors
- Telephone
- Report writing templates

# **NUMERACY SKILLS**

# <span id="page-14-0"></span>**UNIT CODE: ICT/CU/ICTA/BC/02/4/A**

**Relationship to Occupational Standards:** 

This unit addresses the unit of competency: Demonstrate numeracy skills **Duration of Unit:** 25 hours

### **Unit Description**

This unit describes the competencies required by a worker in order to competently Identify and use whole numbers and simple fractions, decimals and percentages; Identify, measure and estimate familiar quantities for work, Read and use familiar maps, plans and diagrams for work, Identify and describe common 2D and some 3D shapes for work, Construct simple tables and graphs for work using familiar data, Identify and interpret information in familiar tables, graphs and charts for work.

### **Summary of Learning Outcomes**

- 1. Identify and use whole numbers and simple fractions, decimals and percentages for work
- 2. Identify, measure and estimate familiar quantities for work
- 3. Read and use familiar maps, plans and diagrams for work
- 4. Identify and describe common 2D and some 3D shapes for work
- 5. Construct simple tables and graphs for work using familiar data
- 6. Identify and interpret information in familiar tables, graphs and charts for work

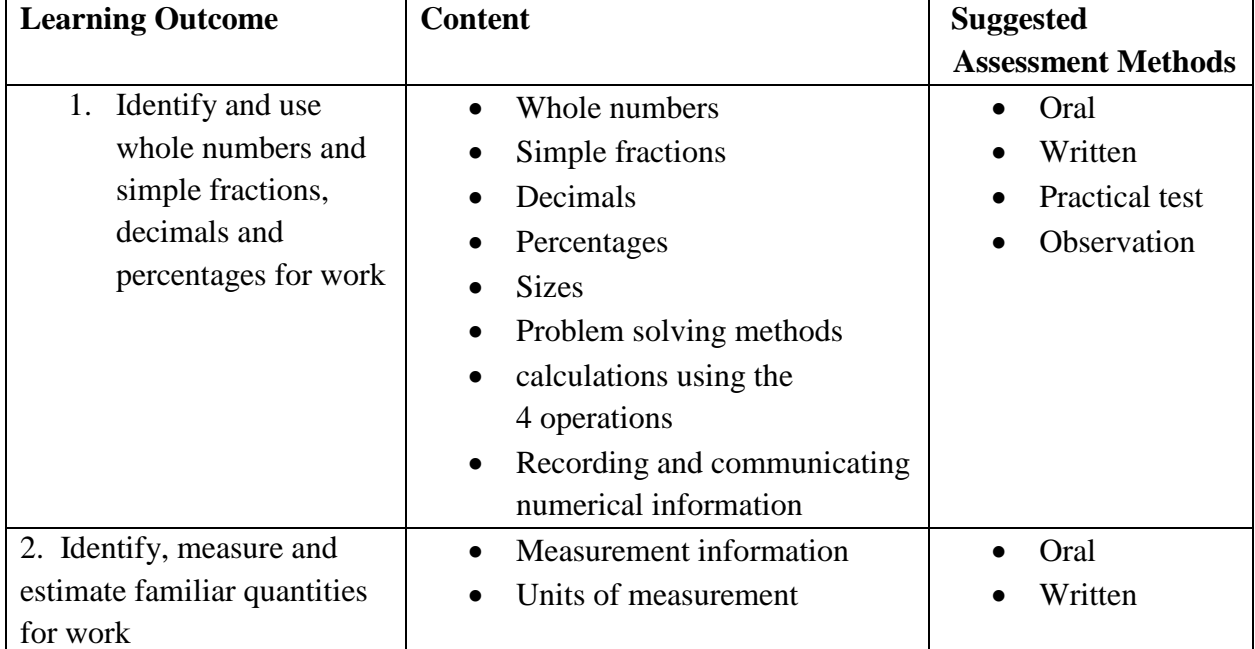

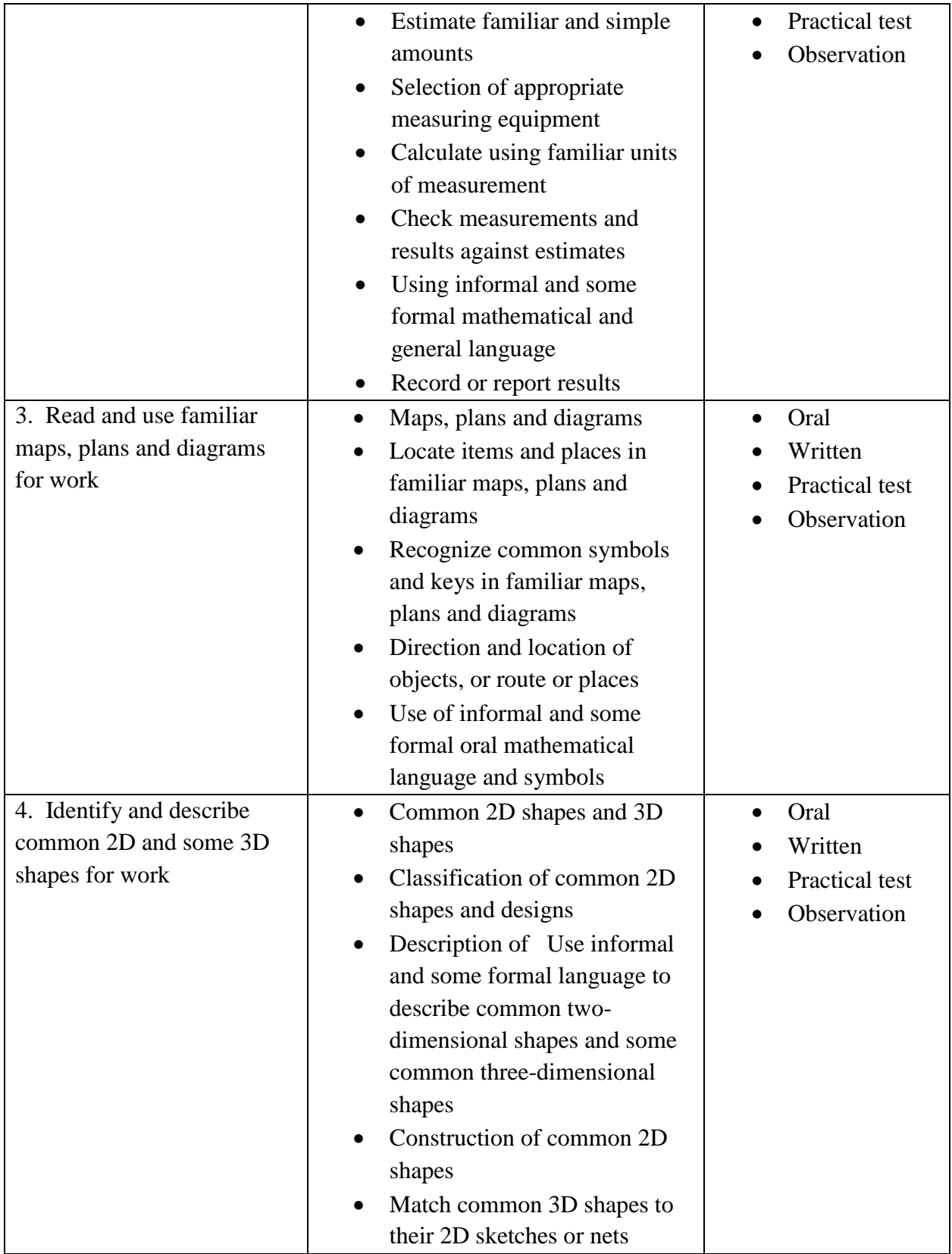

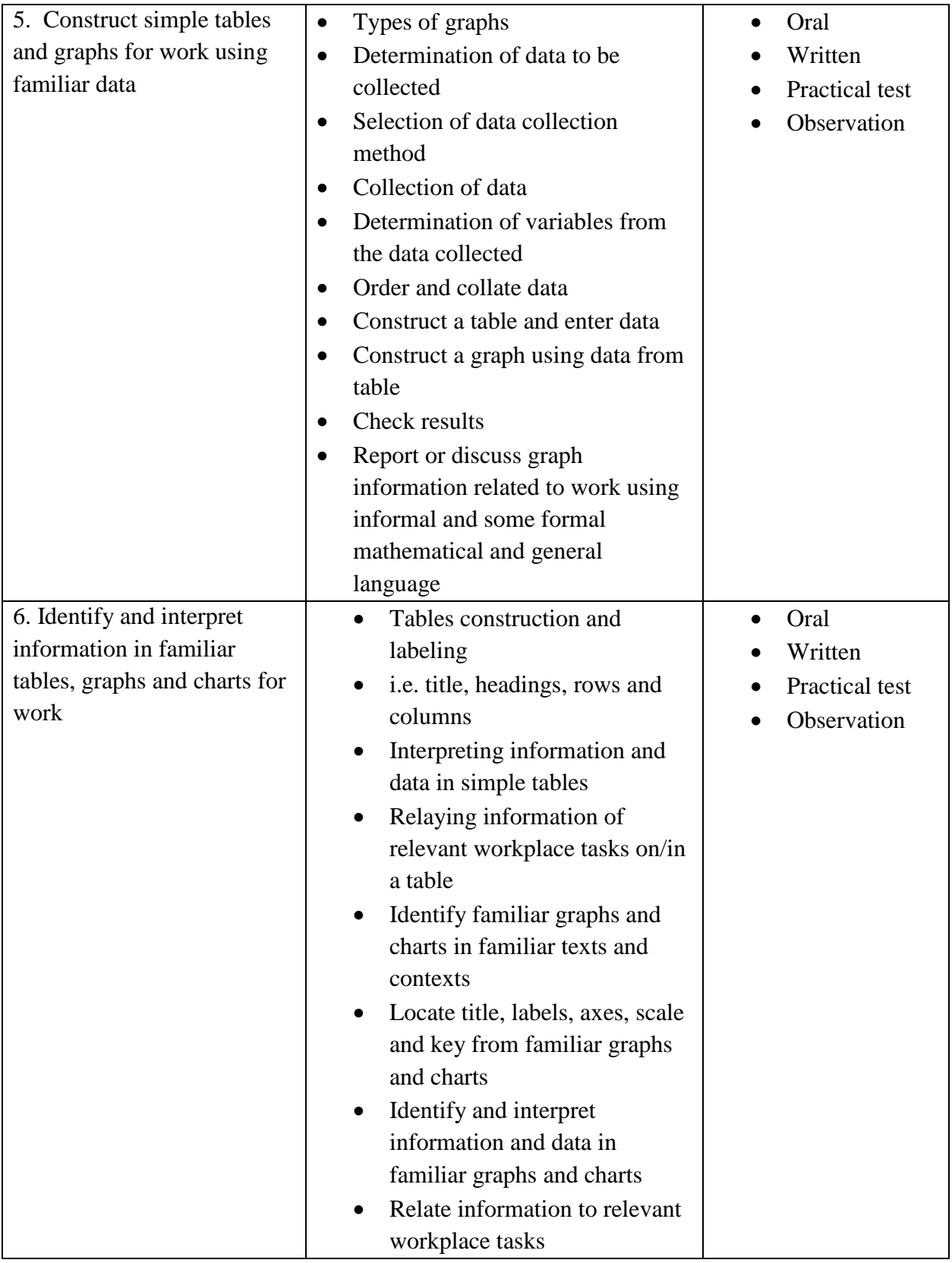

# **Suggested Delivery Methods**

- Instructor led facilitation of theory
- Practical demonstration of tasks by trainer
- Practice by trainees/ role play
- Discussion
- Observations and comments and corrections by trainers

- Standard operating and/or other workplace procedures manuals
- Specific job procedures manuals
- Mathematical tables

# **DIGITAL LITERACY**

# <span id="page-18-0"></span>**UNIT CODE: ICT/CU/ICTA/BC/02/4/A**

# **Relationship to Occupational Standards**

This unit addresses the unit of competency: Demonstrate digital literacy

### **Duration of Unit:** 35 hours

### **Unit Description**

This unit covers the competencies required to effectively demonstrate digital literacy in a working environment. It entails identifying and using digital devices such as smartphones, tablets, laptops and desktop PCs for purposes of communication and performing work related tasks at the work place.

### **Summary of Learning Outcomes**

- 1. Identify computer hardware and software
- 2. Apply security measures to data, hardware and software
- 3. Apply computer software in solving tasks
- 4. Apply internet and email in communication at workplace

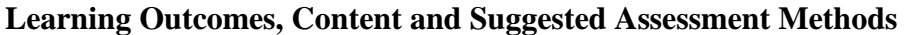

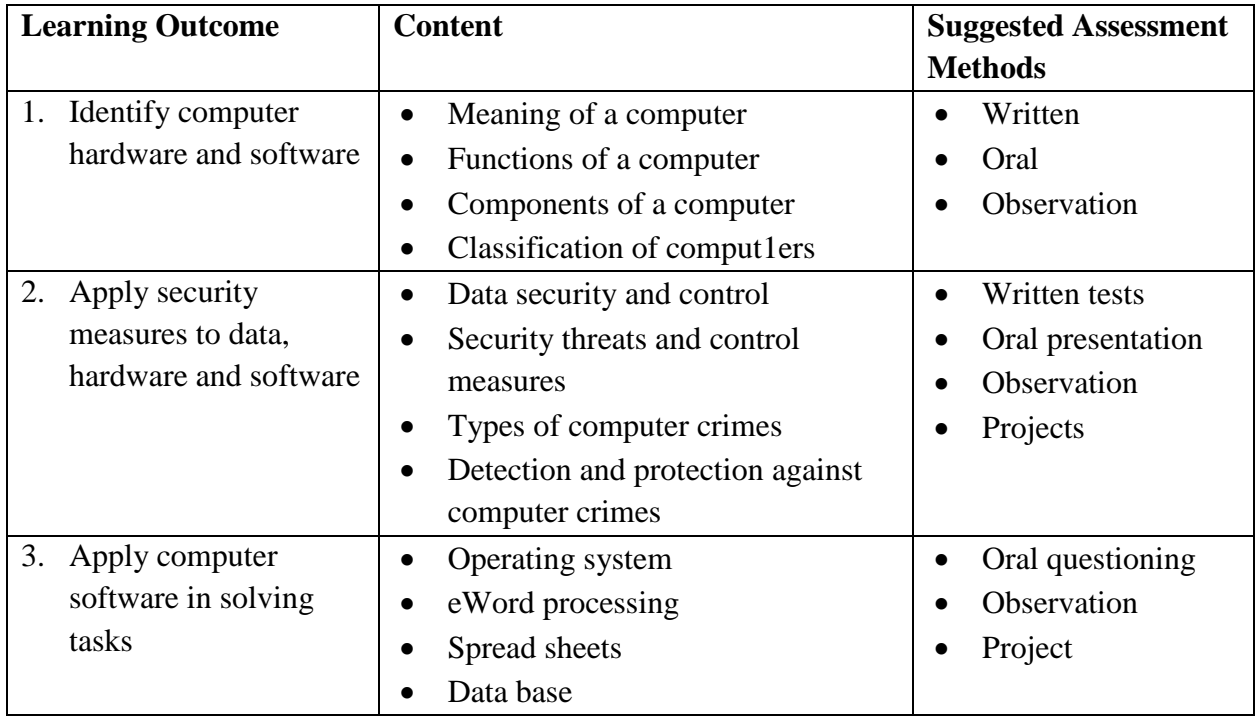

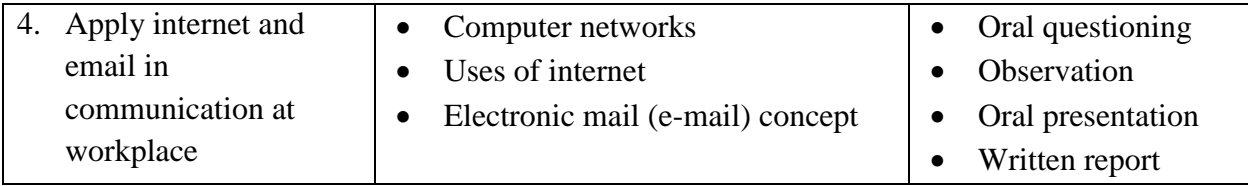

# **Suggested Delivery Methods**

- Instructor led facilitation of theory
- Demonstration by trainer
- Practical work by trainee
- Viewing of related videos
- Project
- Group discussions

- Desk top computers
- Laptop computers
- Other digital devices
- Printers
- Storage devices
- Internet access
- Computer software

# **ENTREPRENEURIAL SKILLS**

# <span id="page-20-0"></span>**UNIT CODE: ICT/CU/ICTA/BC/03/4/A**

### **Relationship to occupational standards**

This unit addresses the unit of competency: Demonstrate entrepreneurial skills

### **Duration of unit:** 60 hours

#### **Unit description**

This unit describes the competencies critical to demonstration of entrepreneurial skills. It includes creating and maintaining small scale business, establishing small scale business customer base, managing and growing a small business.

### **Summary of Learning Outcomes**

- 1. Create and maintain small scale business
- 2. Establish small scale business customer base
- 3. Manage small scale business
- 4. Grow/ expand small scale business

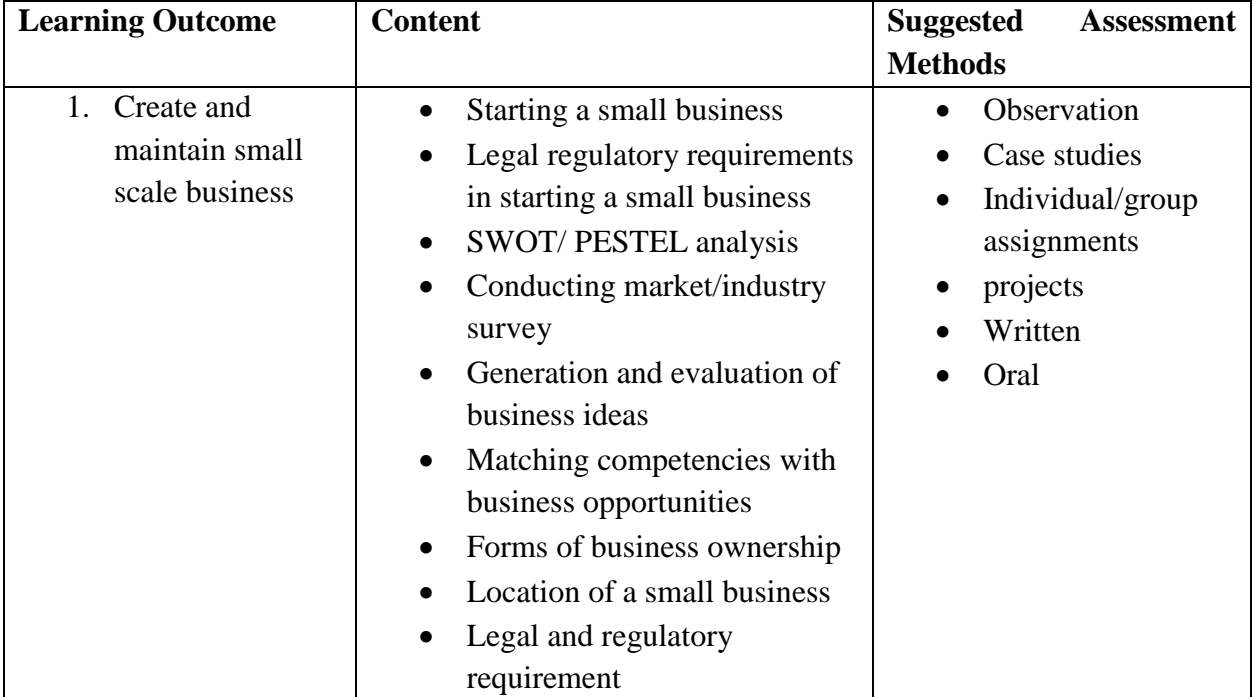

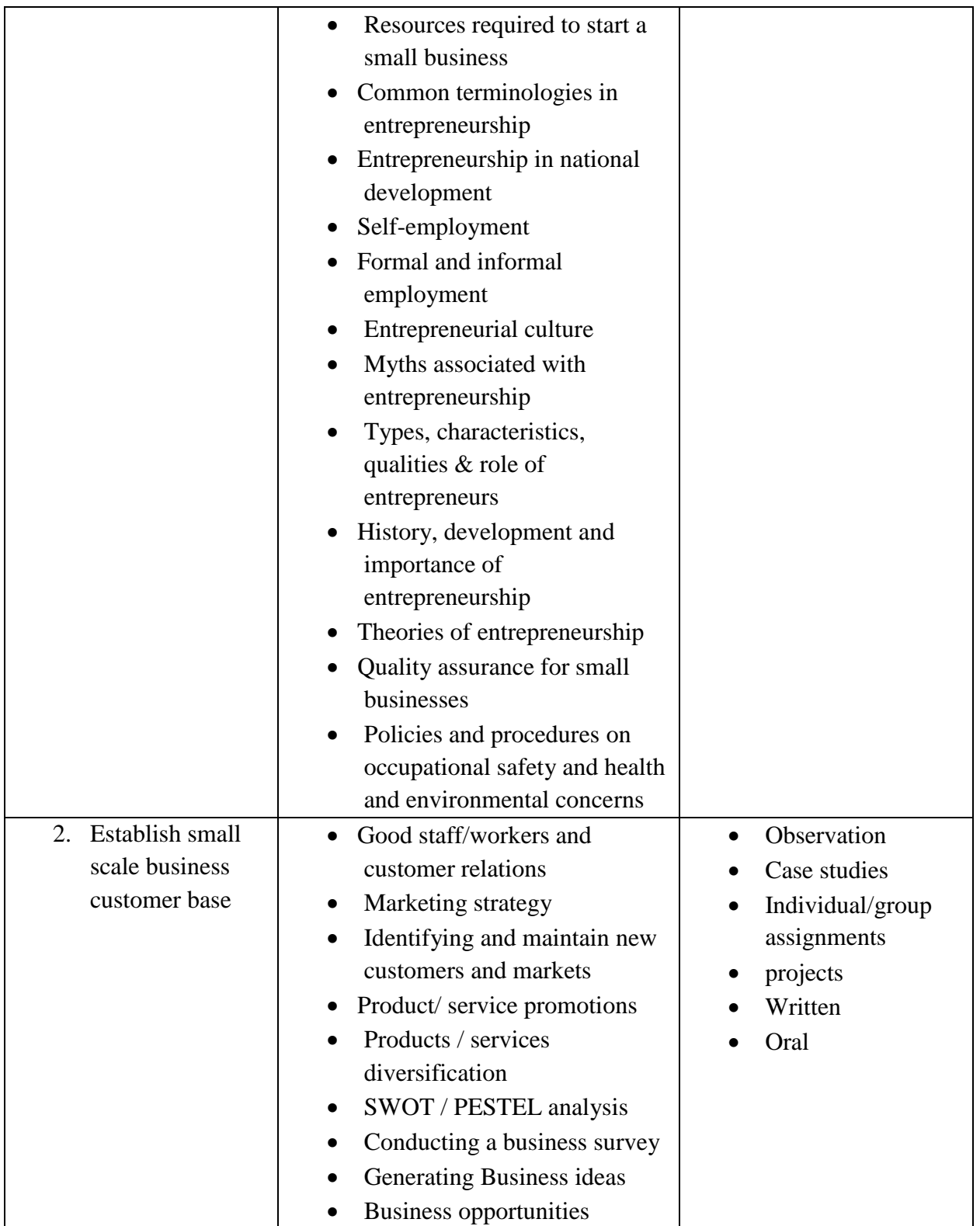

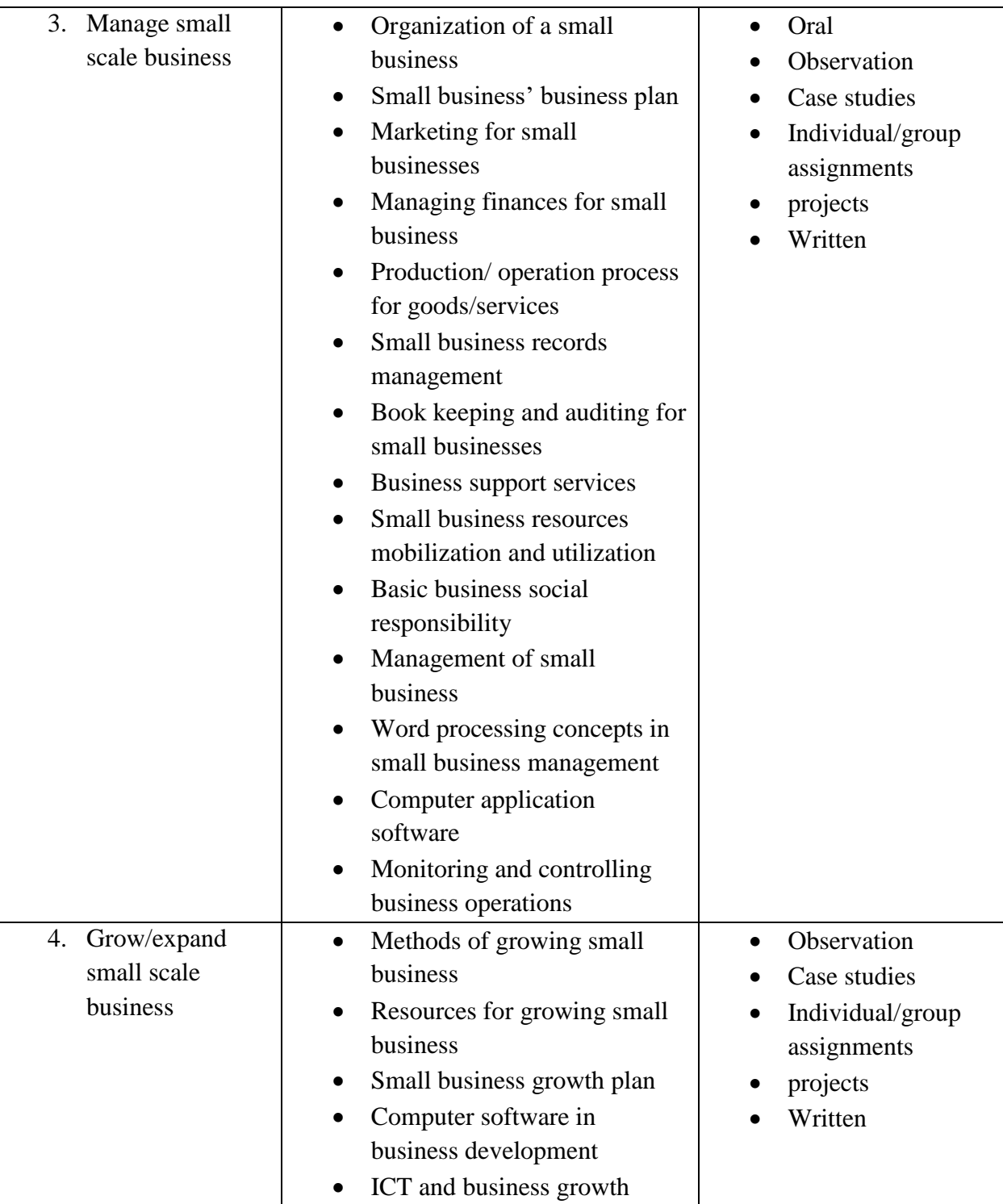

# **Suggested Delivery Methods**

- Instructor led facilitation of theory
- Demonstration by trainer
- Practice by trainee
- Role play
- Case study

- Case studies for small businesses
- Business plan templates
- Lap top/ desk top computer
- Internet
- Telephone
- Writing materials

# **EMPLOYABILITY SKILLS**

# <span id="page-24-0"></span>**UNIT CODE: ICT/CU/ICTA/BC/04/4/A**

### **Relationship to Occupational Standards**

This unit addresses the Unit of Competency: Demonstrate employability skills **Duration of Unit:** 30 hours

# **Unit Description**

This unit covers competencies required to demonstrate employability skills. It involves conducting self-management, demonstrating critical safe work habits, demonstrating workplace learning and workplace ethics.

### **Summary of Learning Outcomes**

- 1. Conduct self-management
- 2. Demonstrate critical safe work habits
- 3. Demonstrate workplace learning
- 4. Demonstrate workplace ethics

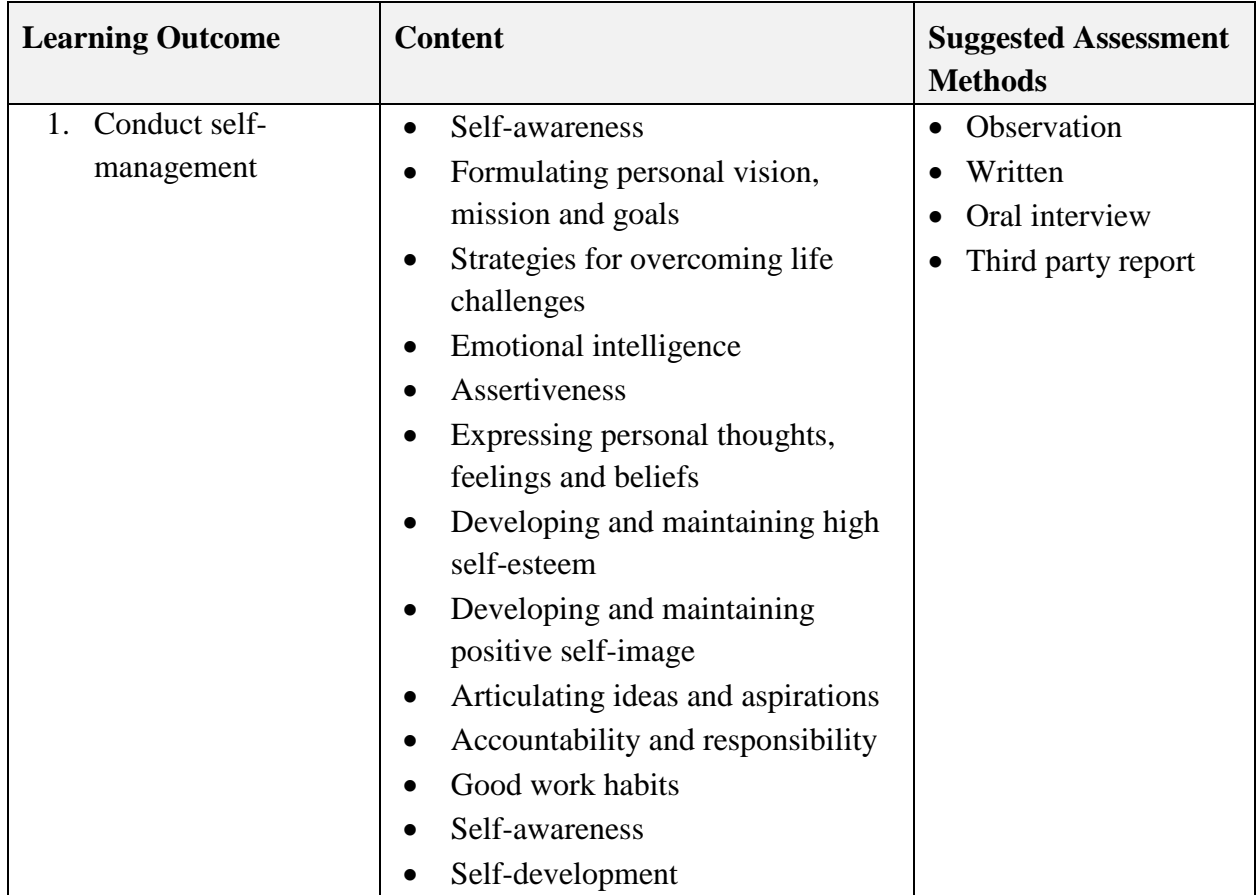

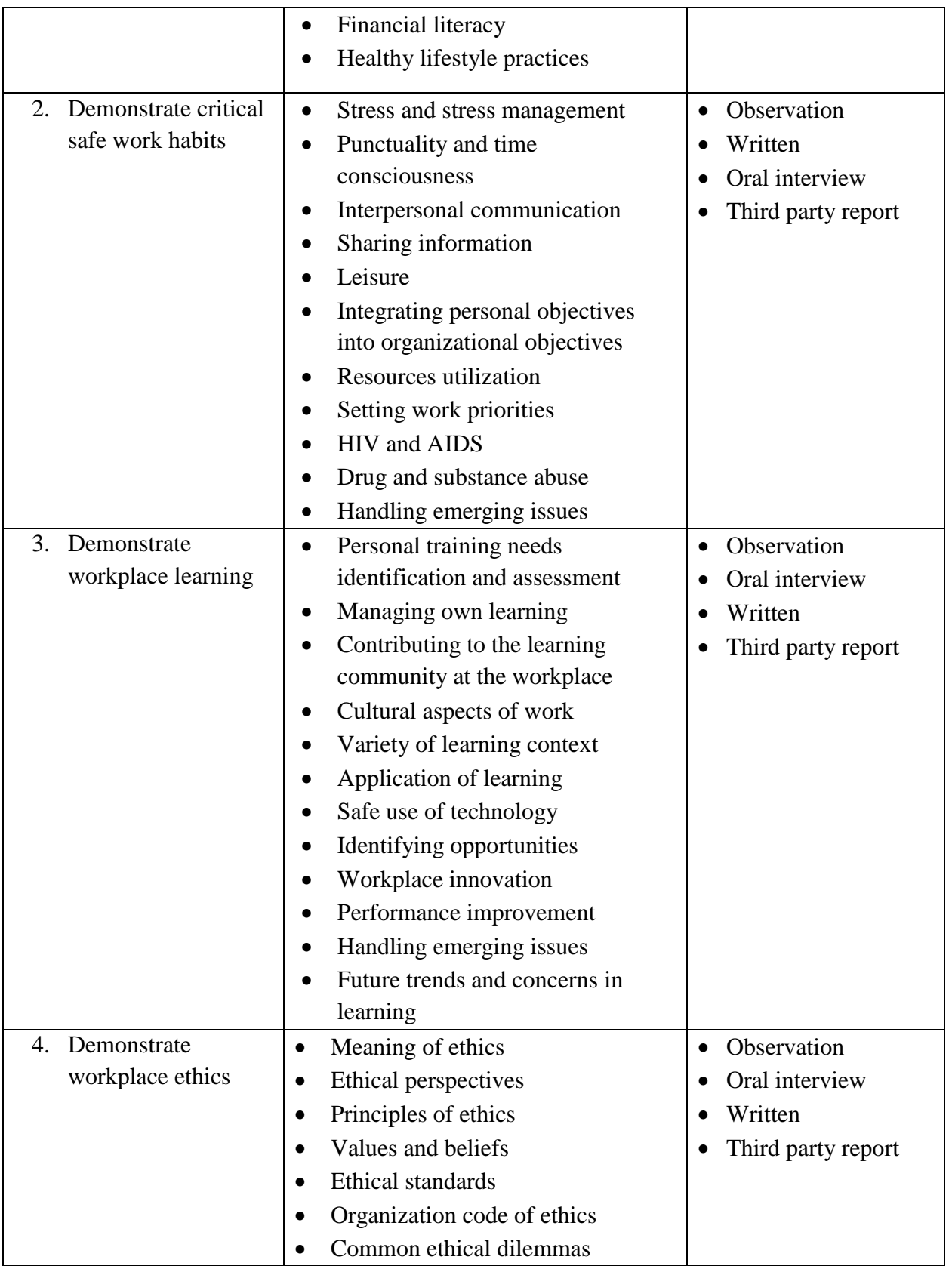

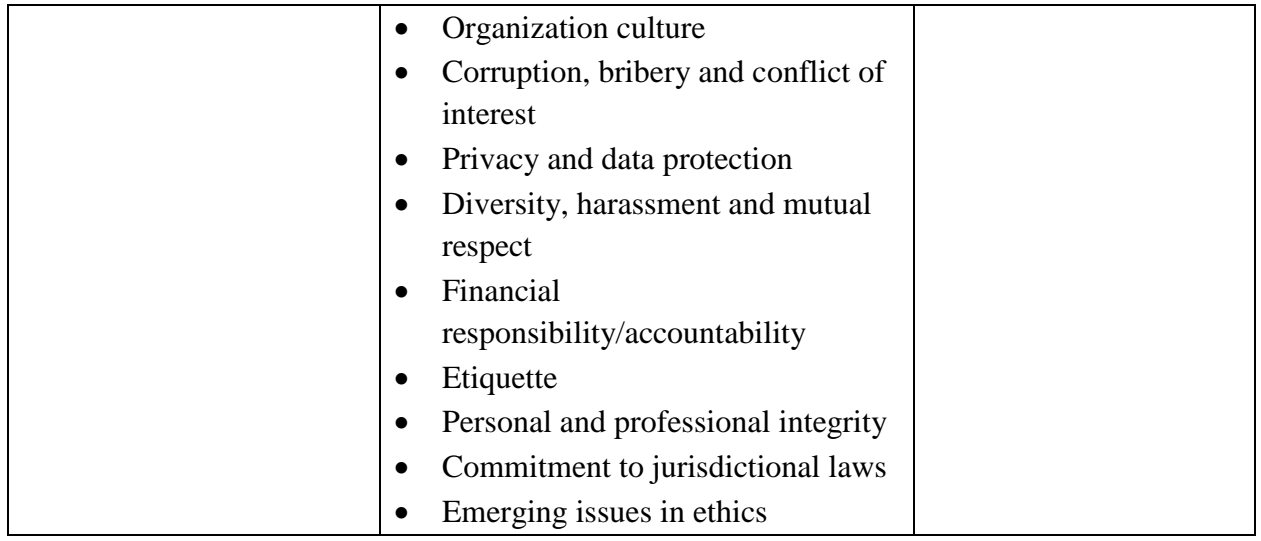

# **Suggested Methods of Delivery**

- Instructor lead facilitation of theory
- Demonstrations
- Simulation/Role play
- Group Discussion
- Presentations
- Projects
- Case studies
- Assignments

- Computers
- Stationery
- Charts
- Video clips
- Audio tapes
- Radio sets
- TV sets
- LCD projectors

# **ENVIRONMENTAL LITERACY**

# <span id="page-27-0"></span>**UNIT CODE: ICT/CU/ICTA/BC/05/4/A**

### **Relationship to Occupational Standards**

This unit addresses the unit of competency: Demonstrate environmental literacy

### **Duration of Unit:** 20 hours

### **Unit Description**

This unit describes the competencies required to control environmental hazard, control environmental pollution, comply with workplace sustainable resource use and evaluate current practices in relation to resource usage.

### **Summary of Learning Outcomes**

- 1. Control environmental hazard
- 2. Control environmental Pollution
- 3. Demonstrate sustainable resource use
- 4. Evaluate current practices in relation to resource usage

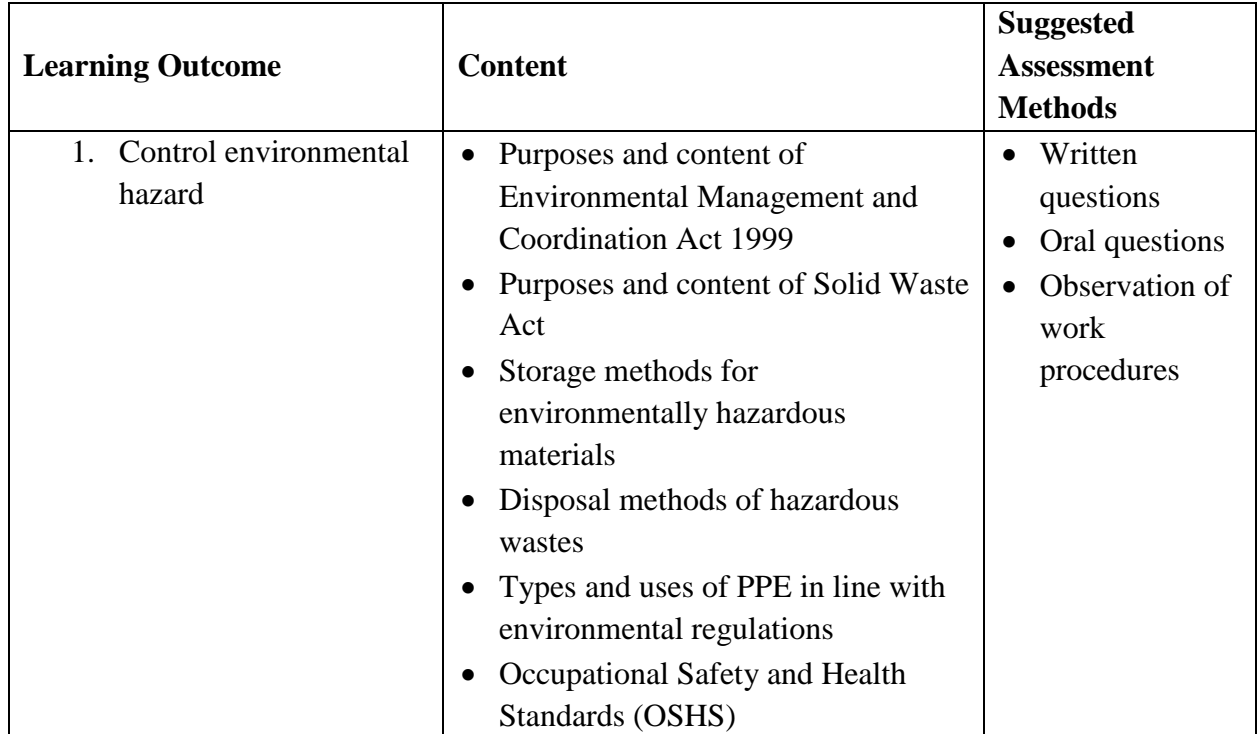

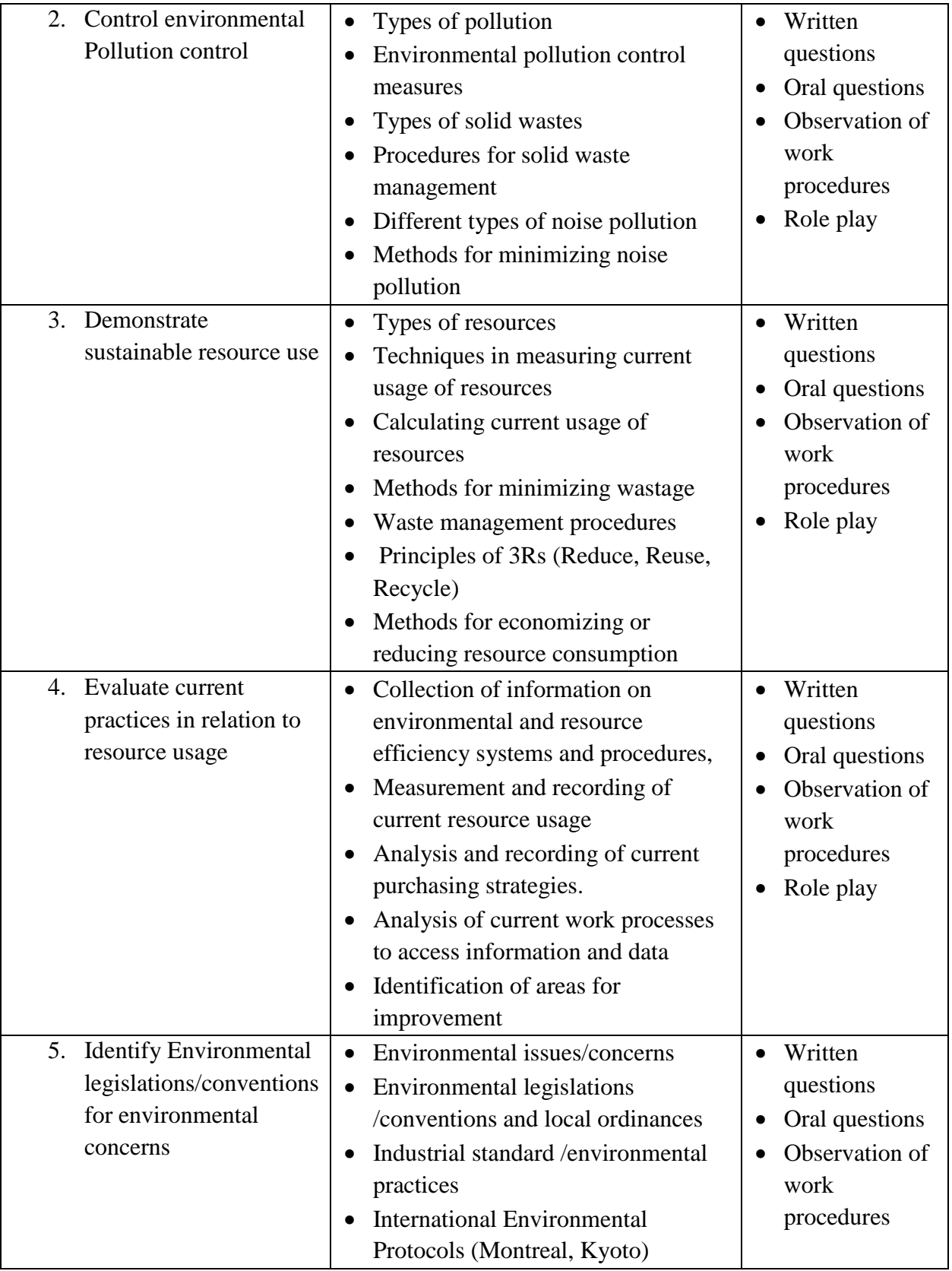

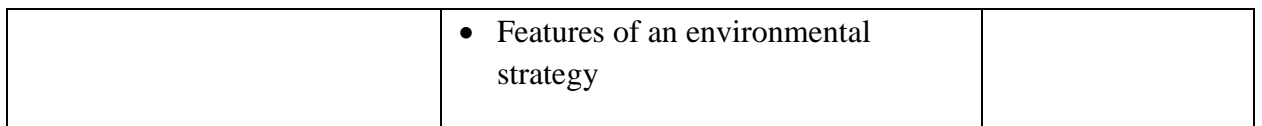

### **Suggested Delivery Methods**

- Instructor led facilitation of theory
- Practical demonstration of tasks by trainer
- Practice by trainees/ role play
- Discussion
- Observations and comments and corrections by trainers

- Standard operating and/or other workplace procedures manuals
- Specific job procedures manuals
- Solid Waste Act
- Environmental Management and Coordination Act 1999
- Machine/equipment manufacturer's specifications and instructions
- Personal Protective Equipment (PPE)

# **OCCUPATIONAL SAFETY AND HEALTH PRACTICES**

# <span id="page-30-0"></span>**UNIT CODE: ICT/CU/ICTA/BC/06/4/A**

### **Relationship to Occupational Standards**

This unit addresses the unit of competency: Demonstrate Safety and Health Practices

### **Duration of Unit:** 20 hours

### **Unit Description**

This unit describes the competencies required to practice safety and health, and comply with OSH requirements relevant to work.

### **Summary of Learning Outcomes**

- 1. Observe workplace procedures for hazards and risk prevention
- 2. Participate in arrangements for workplace safety and health maintenance

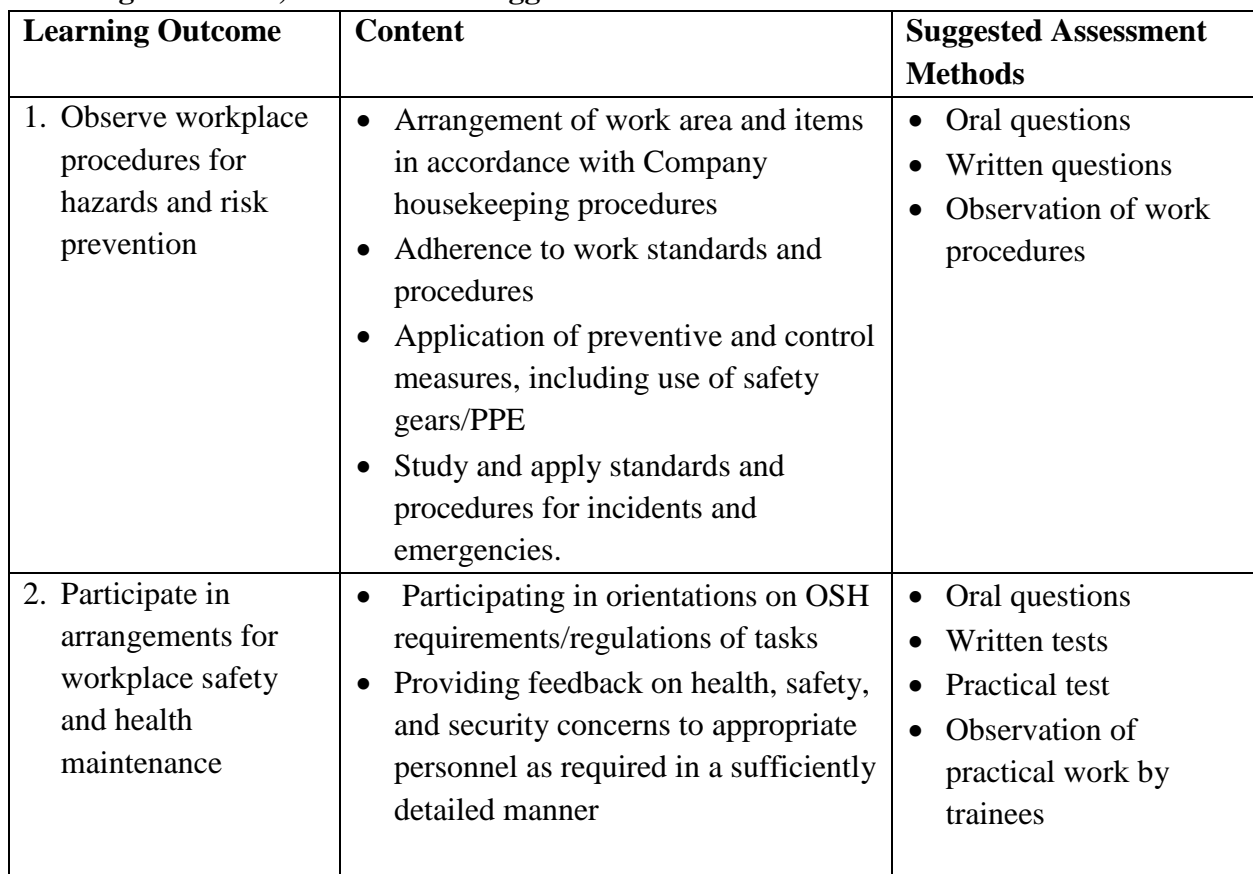

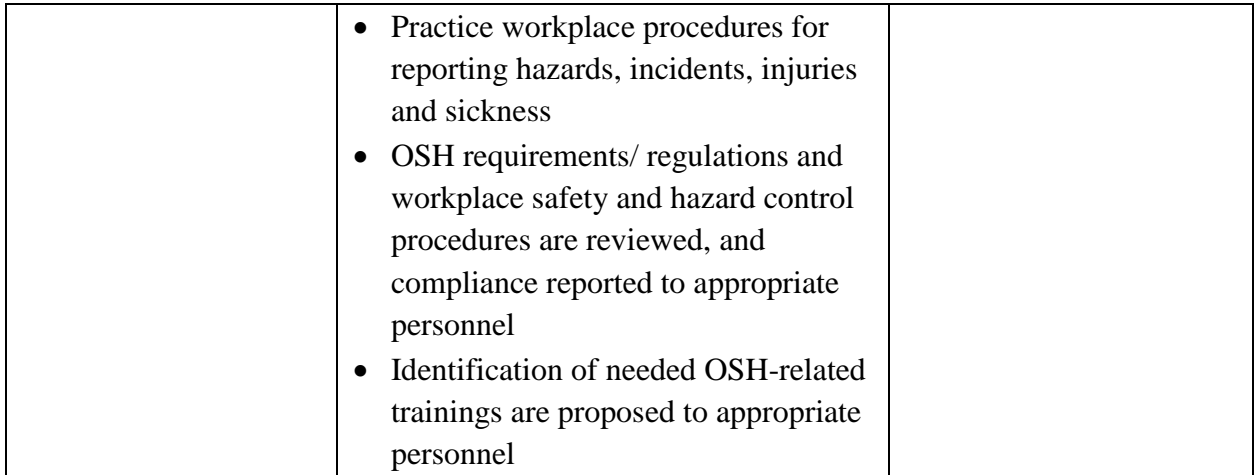

### **Suggested Delivery Methods**

- Instructor led facilitation of theory
- Practical demonstration of tasks by trainer
- Practice by trainees/ role play
- Discussion
- Observations and comments and corrections by trainers

- Standard operating and/or other workplace procedures manuals
- Specific job procedures manuals
- Machine/equipment manufacturer's specifications and instructions
- Personal Protective Equipment (PPE) e.g.
	- Mask
	- Face mask/shield
	- Safety bootsn
	- Safety harness
	- Arm/Hand guard, gloves
	- Eye protection (goggles, shield)
	- Hearing protection (ear muffs, ear plugs)
	- Hair Net/cap/bonnet
	- Hard hat
	- Face protection (mask, shield)
	- Apron/Gown/coverall/jump suit
	- Anti-static suits
	- $\blacksquare$  High-visibility reflective vests

# <span id="page-32-0"></span>**CORE UNITS OF LEARNING**

#### **USAGE OF ICT DEVICES**

### <span id="page-33-0"></span>**UNIT CODE:** ICT/CU/ICTA/CC/01/4/A

### **Relationship to Occupational Standards**

This unit addresses the unit of competency: Understanding basic concepts of ICT.

### **Duration of Unit:** 80 hours

### **Unit Description:**

This unit describes the competencies required in Understanding Basic use of ICT devices.

### **Summary of Learning Outcomes:**

- 1.Identification of Computer components
- 2.Operating a computer
- 3.Understanding Computer Networks
- 4.Identification of Applications of ICT
- 5.Identification of health, safety and environmental issues in ICT
- 6.Identification of ICT security issues

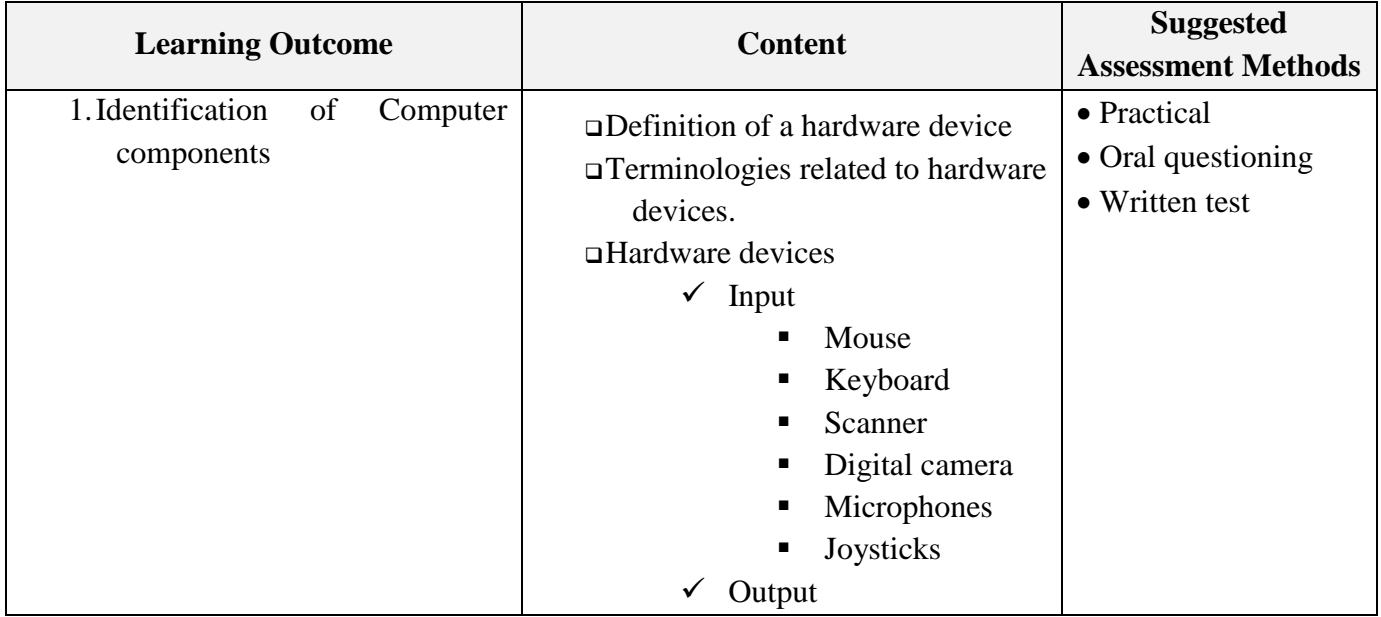

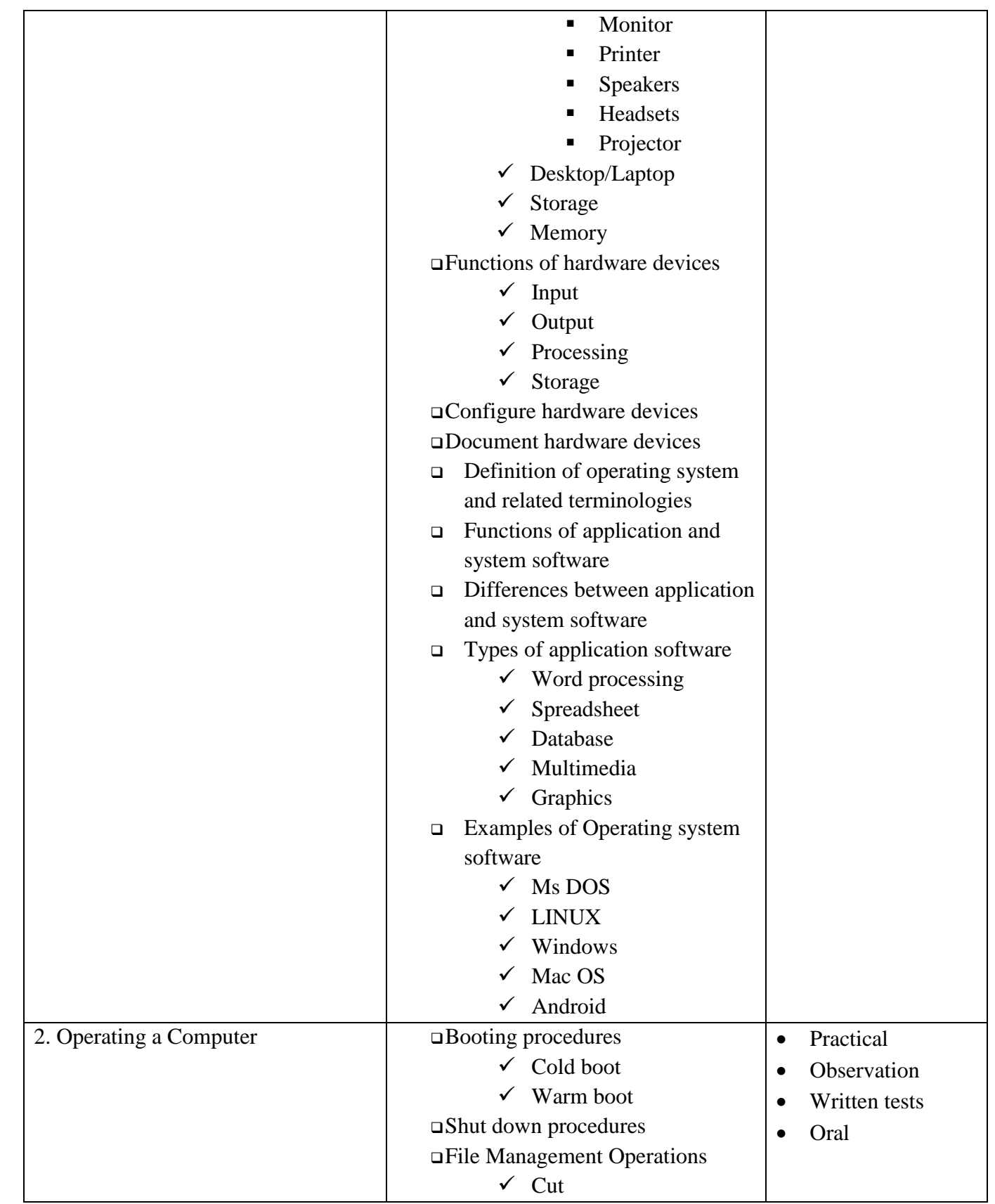

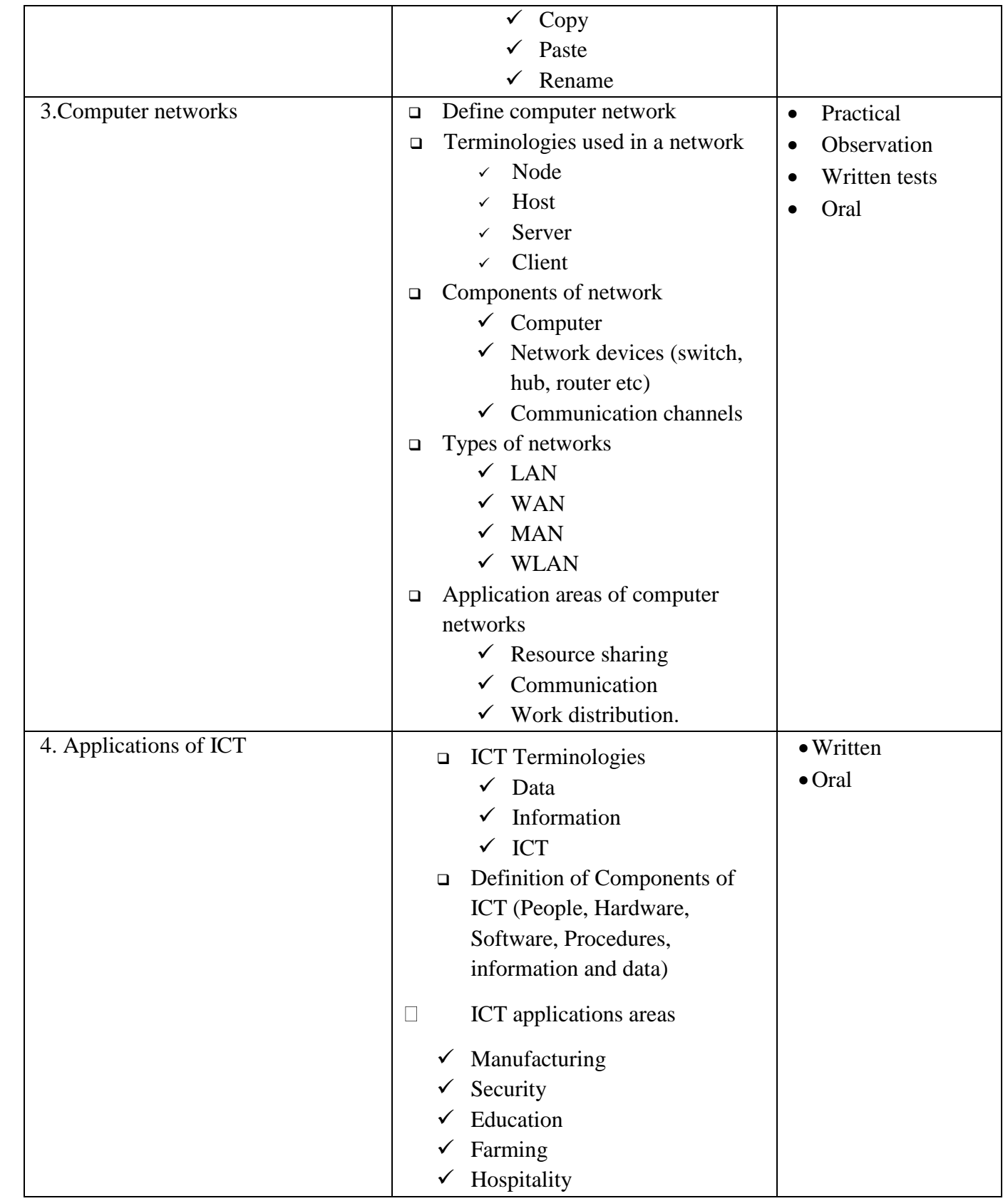

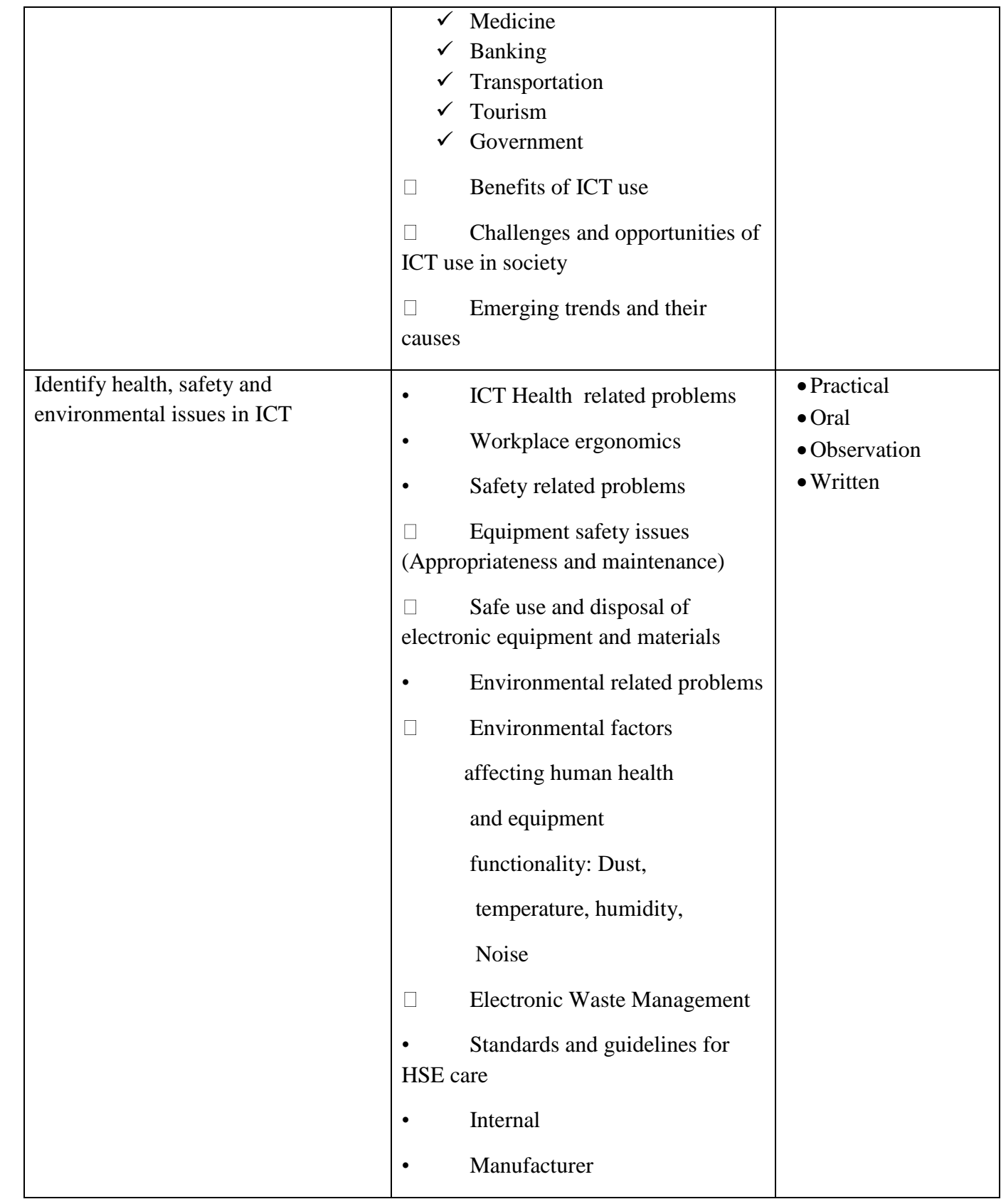

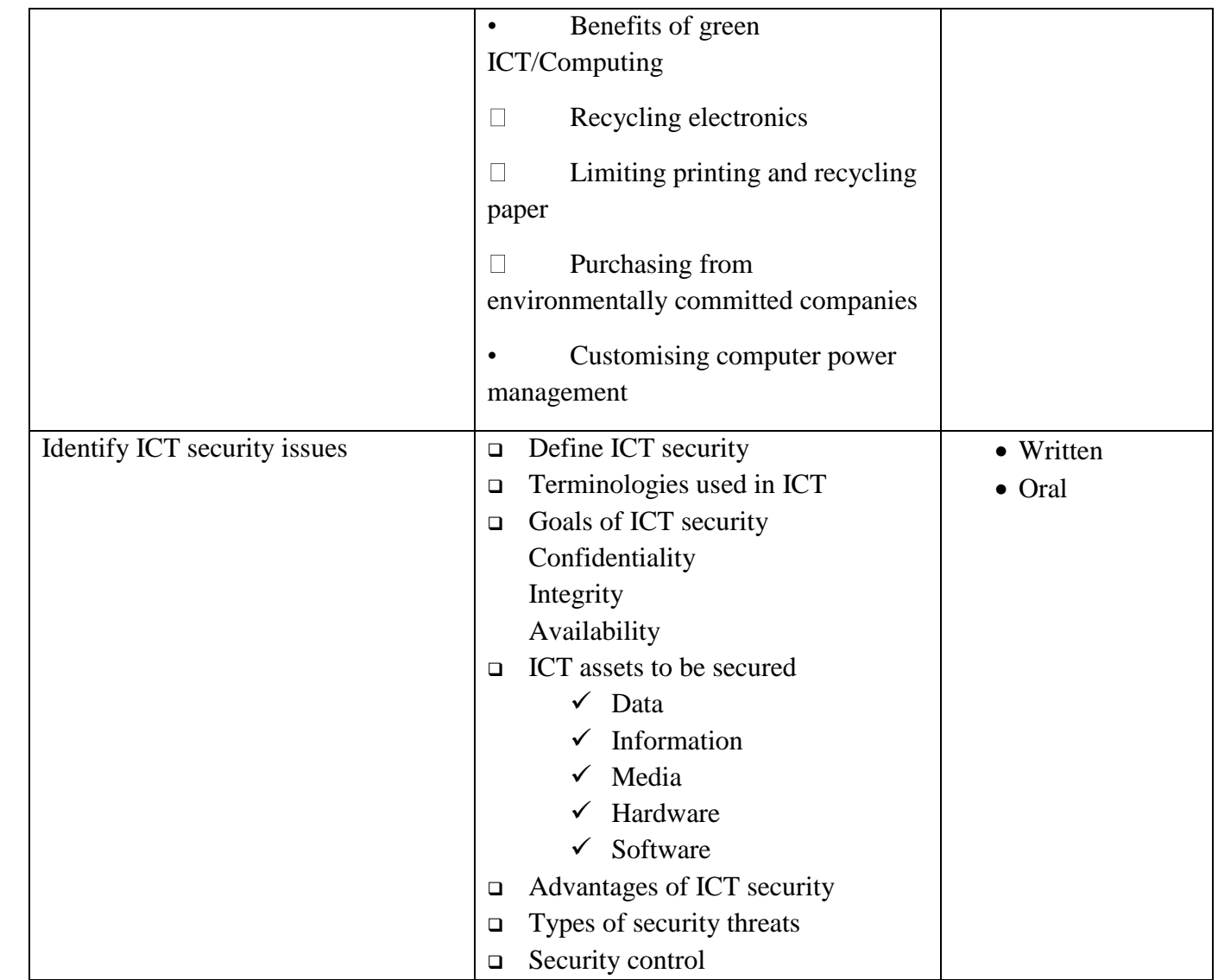

# **Suggested Methods of Delivery**

- Instructor led facilitation of theory
- Demonstration by trainer
- Practical work done by trainee
- Group discussions

The delivery may also be supplemented and enhanced by the following, if the opportunity allows:

- Visiting lecturer/trainer from the ICT sector;
- Industrial visits.

### **Recommended Resources**

**Tool.**

# **Software, internet**

# **Equipment**

Computer

Lcd projectors

# **Materials and supplies**

### **Materials**

• Digital instructional material including online resources, DVDs and CD, stationary

## **Supplies**

- Power cable
- Personal protective materials
- Tonners and inks
- UPS

# **Reference materials**

Manufacturers manuals

#### **COMPUTER SOFTWARE INSTALLATION**

### <span id="page-39-0"></span>**UNIT CODE:** ICT/CU/ICTA/CC/02/4/A

#### **Relationship to Occupational Standards**

This unit addresses the unit of competency: Installation of Computer Software

### **Duration of Unit:** 80 hours

#### **Unit Description:**

This unit describes the competencies required in installing computer software. It involves Identification of software to be installed, installation of the software, and configuration of the software, software change management, performing user training.

#### **Summary of Learning Outcomes:**

- 1. Identification of software to be installed
- 2. Install the software
- 3. Software change management
- 4. Conduct user training

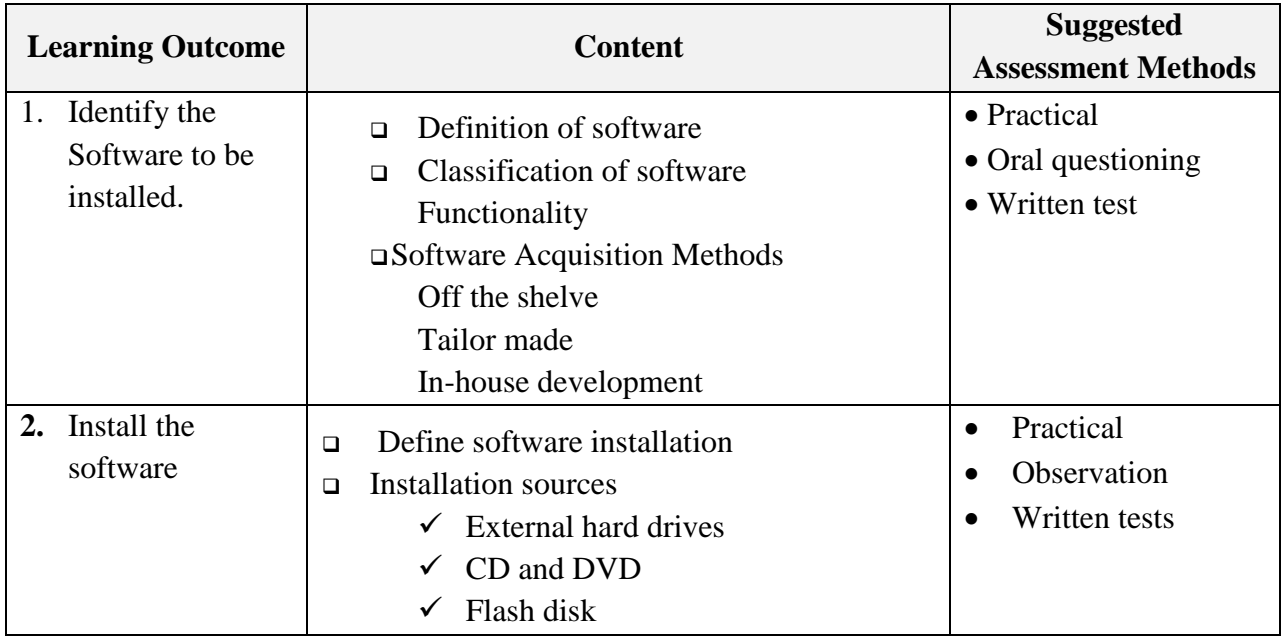

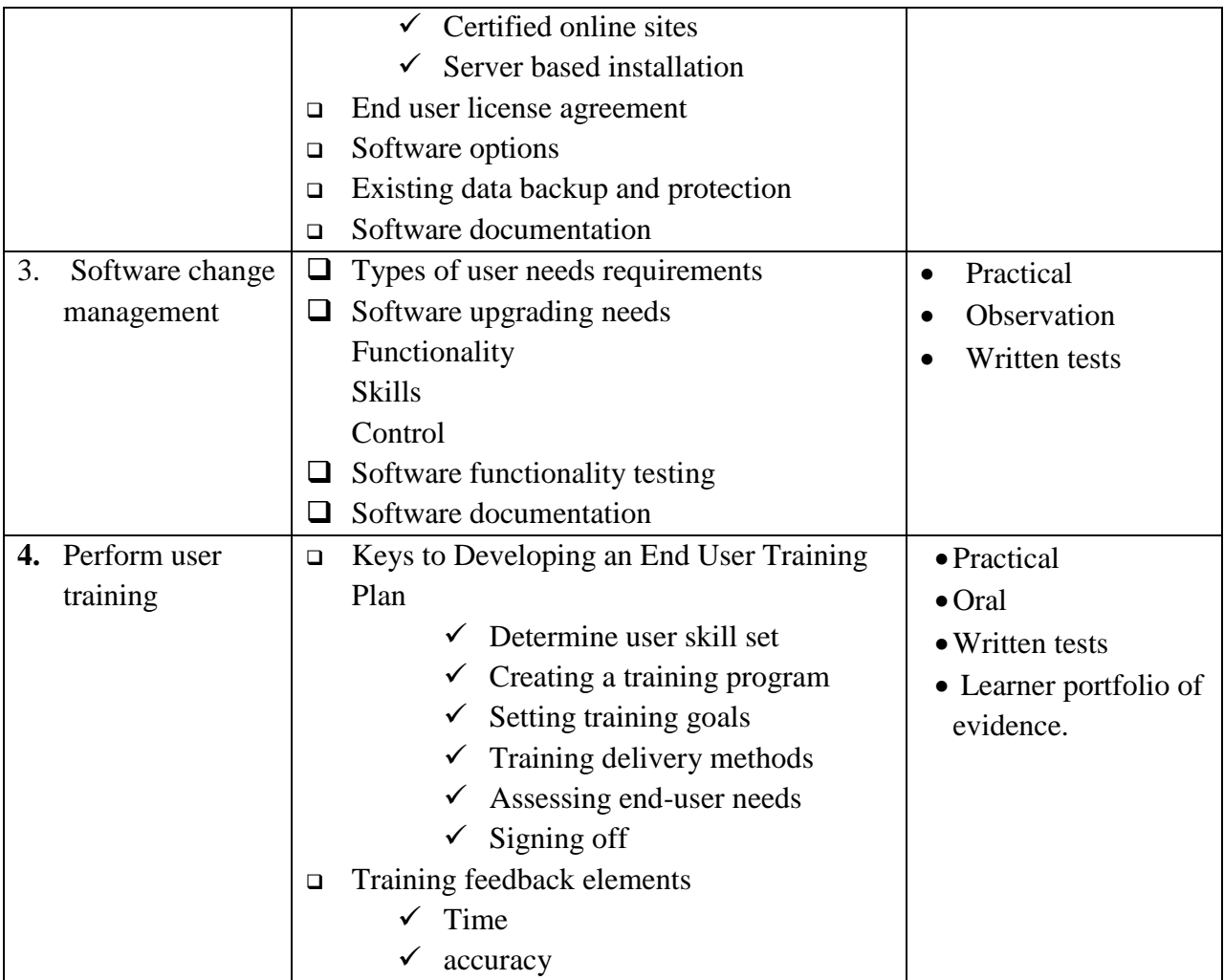

### **Suggested Methods of Delivery**

- Presentations and practical demonstrations by trainer;
- Guided learner activities and research to develop underpinning knowledge;
- Supervised activities and projects in a workshop;

The delivery may also be supplemented and enhanced by the following, if the opportunity allows:

- Visiting lecturer/trainer from the ICT sector;
- Industrial visits.

# **Tools**

Software

# **Equipment**

Computer, UPS

# **Materials and supplies**

- Digital instructional material including DVDs and CDs;
- Stationery

# **Reference materials**

Manufacturers manuals

#### **COMPUTER REPAIR AND MAINTENANCE**

### <span id="page-42-0"></span>**UNIT CODE:** ICT/CU/ICTA/CC/03/4/A

#### **Relationship to Occupational Standards**

This unit addresses the unit of competency**: Perform Computer Repair and Maintenance**

#### **Duration of Unit:** 100hours

#### **Unit Description:**

This unit specifies competencies required to perform computer repair and Maintenance. It includes, assemble and disassembling faulty components, performing troubleshooting repair/replace and reassembling components, testing computer functionality and upgrading computer software/hardware.

#### **Summary of Learning Outcomes:**

- 1.Assemble and Disassemble Computer Components
- 2.Troubleshoot Computer Components
- 3.Repair/replace and reassemble components
- 4.Test computer/component functionality
- 5.Upgrade computer hardware

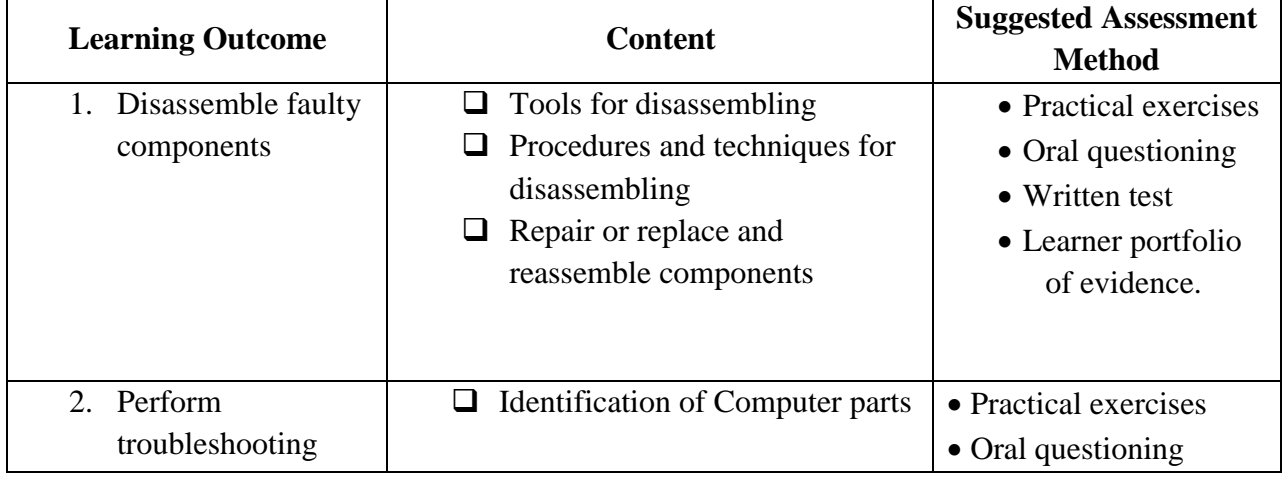

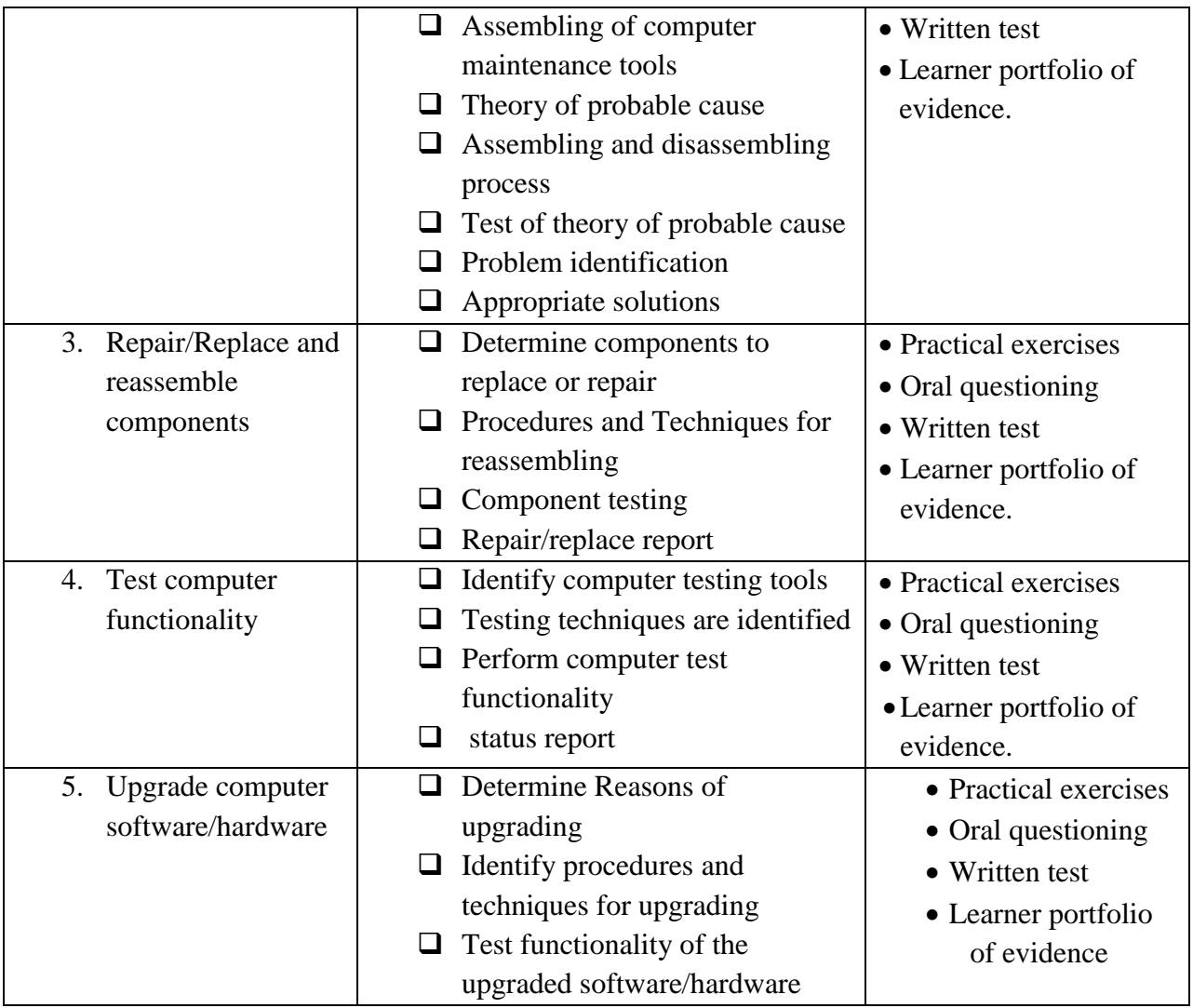

### **Suggested Methods of Delivery**

- Presentations and practical demonstrations by trainer;
- Guided learner activities and research to develop underpinning knowledge;
- Supervised activities and projects in a workshop;

The delivery may also be supplemented and enhanced by the following, if the opportunity allows:

- Visiting lecturer/trainer from the ICT sector;
- Industrial visits.

### **Recommended Resources**

### **Tools**

- $\Box$ Straight-head screwdriver, large and small.
- Phillips-head screwdriver, large and small.  $\Box$
- $\Box$ Tweezers or part retriever.
- Needle-nosed pliers.  $\Box$
- Wire cutters.  $\Box$
- $\Box$ Chip extractor.
- $\Box$ Hex wrench set.
- Torx screwdriver  $\Box$

# **Equipment**

- Computer
- Tool box

# **Materials and supplies**

Digital instructional material including DVDs and CDs

Consumables for service and repair of computer including:

- Cleaning materials
- Hand cleaner
- Dusters

# **Reference materials**

Manufacturers manuals

#### **MICROSOFT OFFICE TOOLS**

# <span id="page-45-0"></span>**UNIT CODE:** ICT/CU/ICTA/CC/04/4/A

### **Relationship to Occupational Standards**

This unit addresses the unit of competency: Applying Microsoft Office tools.

### **Duration of Unit:** 80 hours

### **Unit Description:**

This unit describes the competencies required in applying word processing using Ms Word, applying spreadsheet using Ms Excel, applying database management using Ms Access, applying graphic presentation using Ms PowerPoint and managing personal information using Ms Outlook.

### **Summary of Learning Outcomes:**

- 1. Apply word processing using Ms Word
- 2. Apply spreadsheet using Ms Excel
- 3. Apply database management using Ms Access
- 4. Apply graphic presentation using Ms PowerPoint
- 5. Manage personal information using Ms Outlook

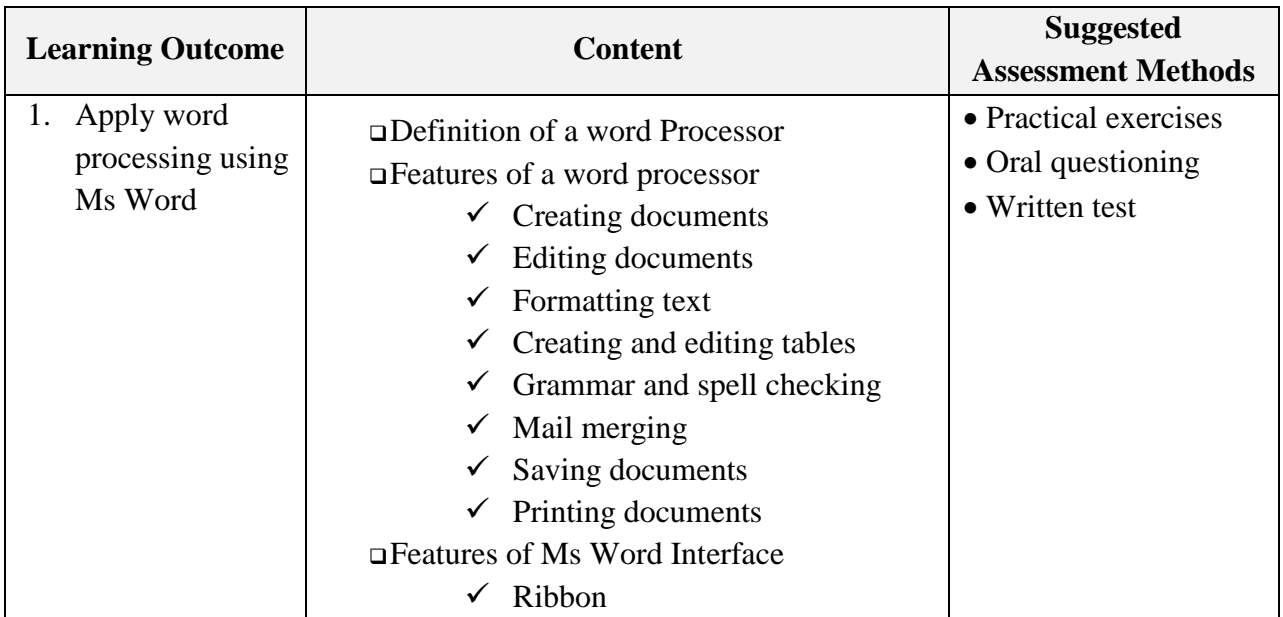

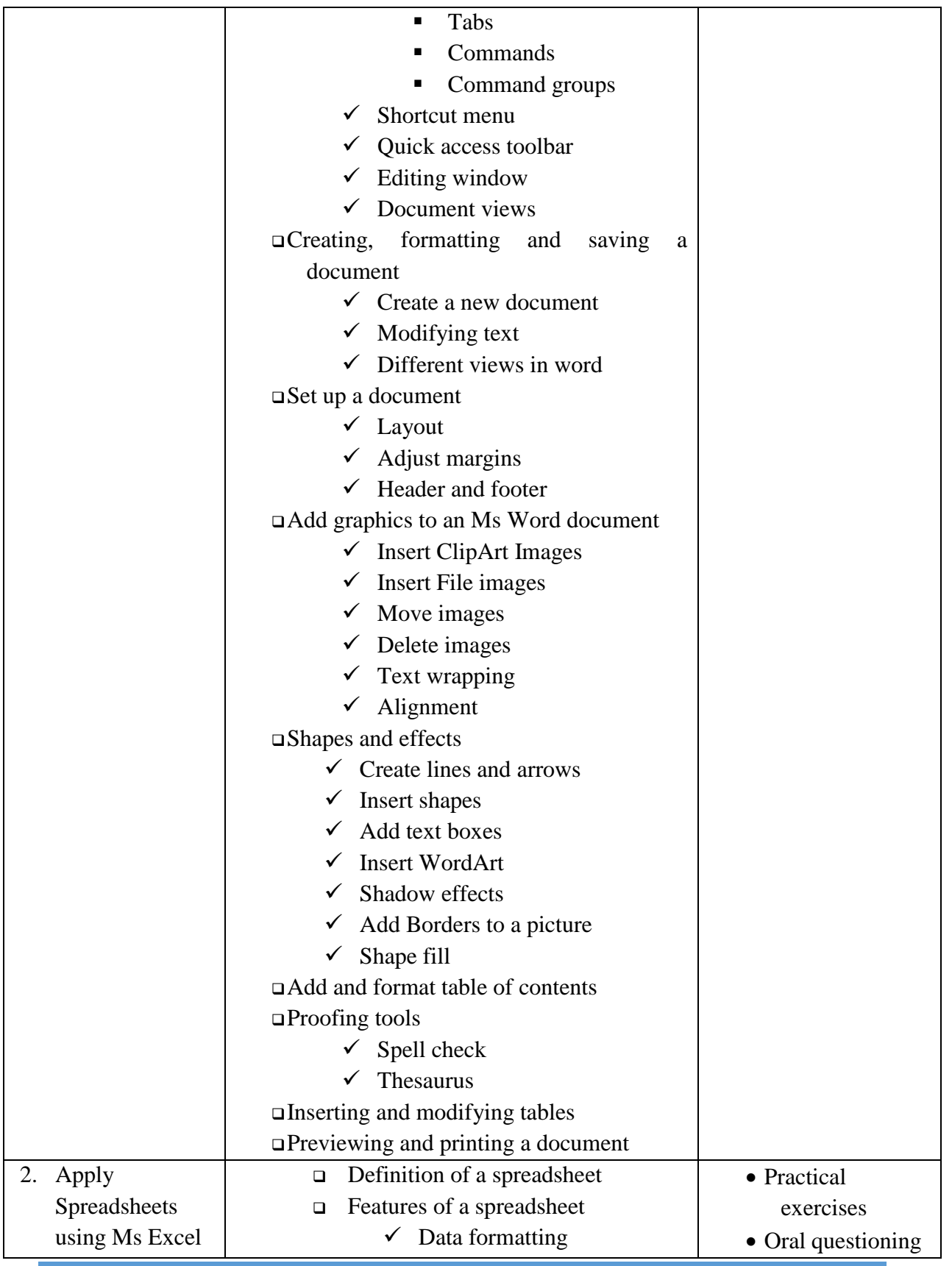

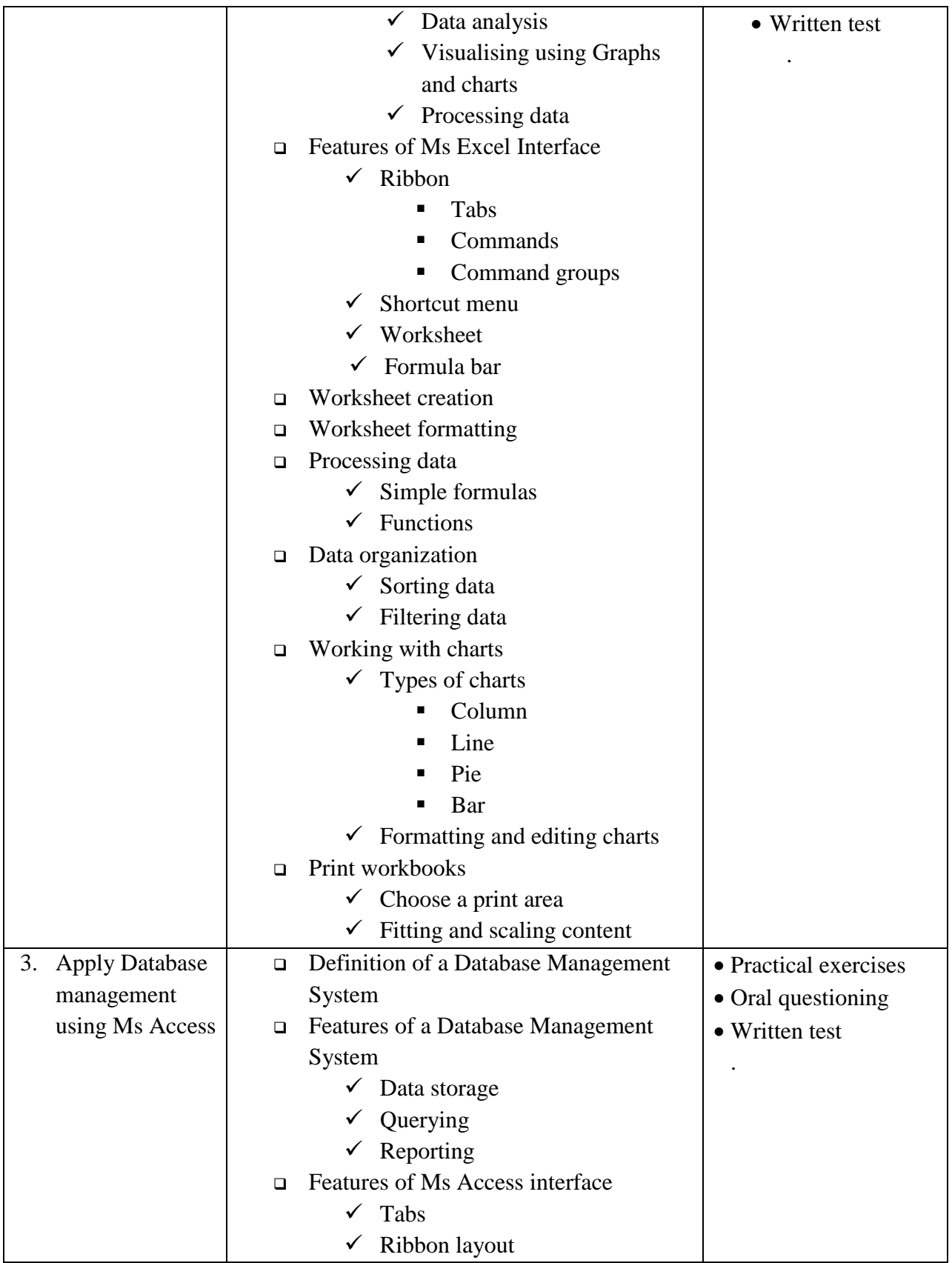

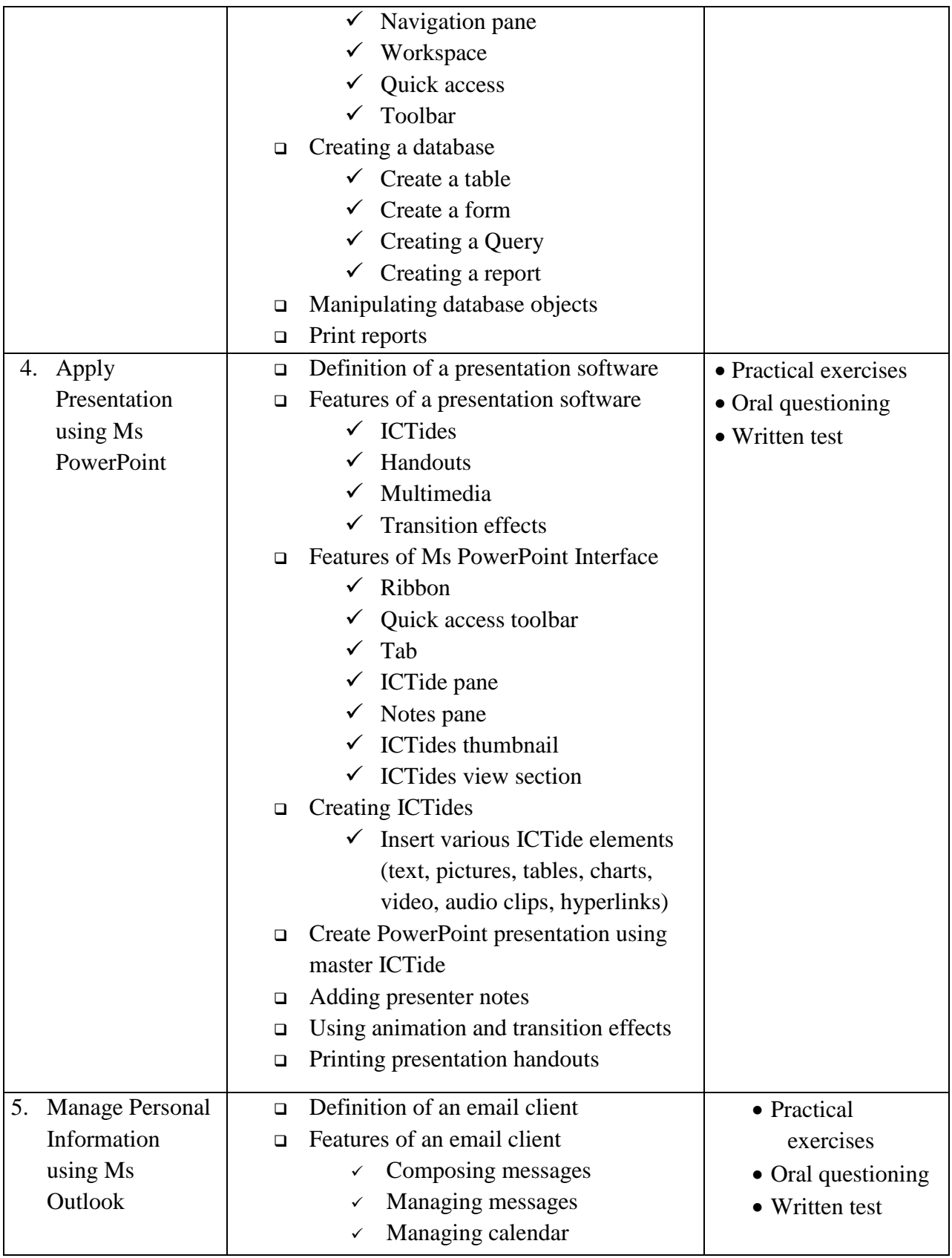

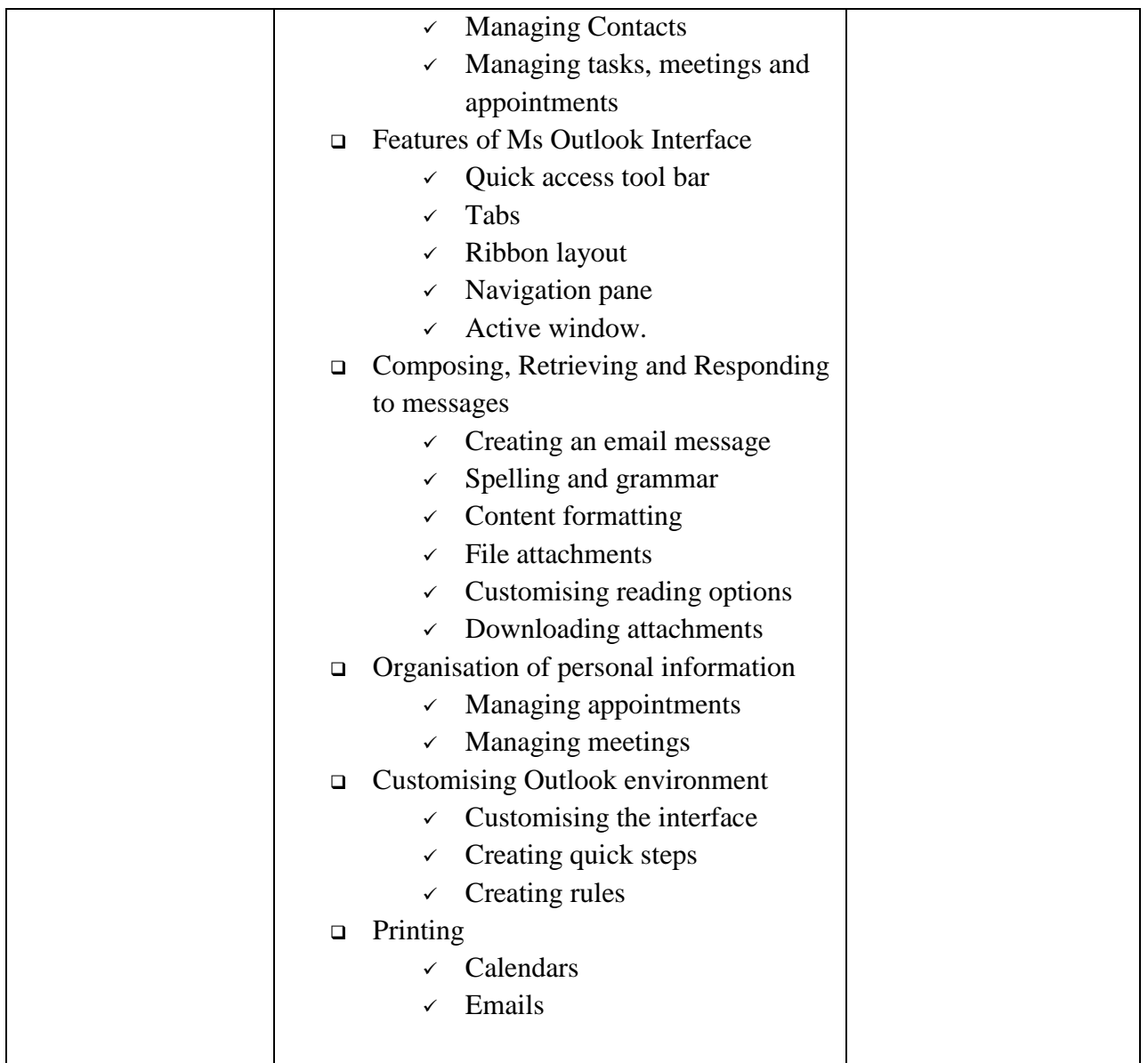

# **Suggested Methods of Delivery**

- Presentations and practical demonstrations by trainer;
- Guided learner activities and research to develop underpinning knowledge;
- Supervised activities and projects in a workshop;

The delivery may also be supplemented and enhanced by the following, if the opportunity allows:

- Visiting lecturer/trainer from the ICT sector;
- Industrial visits.

### **Recommended Resources**

©TVETCDACC 2019 40

### **Tools**

❑ MS Outlook

# **Equipment**

- ❑ Computer
- ❑ Printer
- ❑ LCD Projector

# **Materials and supplies**

- Digital instructional material including DVDs and CDs;
- Stationery

#### **Reference materials**

Software manuals

### **INTERNET SKILLS**

### <span id="page-50-0"></span>**UNIT CODE:** ICT/CU/ICTA/CC/05/4/A

### **Relationship to Occupational Standards**

This unit addresses the unit of competency: Understand the Internet

**Duration of Unit:** 80 Hours

### **Unit Description**

This unit covers the competencies required to understand how internet communication and browsing is done. It involves defining internet terminologies, identifying requirements for

internet connectivity, identifying internet access and web browsing techniques and identifying application areas for the internet.

### **Summary of Learning Outcomes**

- 1. Explain fundamental concepts of Internet connectivity and application
- 2. Demonstrate ability to use a web browser to provide and customize access to preference
- 3. Select a suitable search engine to find information
- 4. Conduct online communication effectively and safely

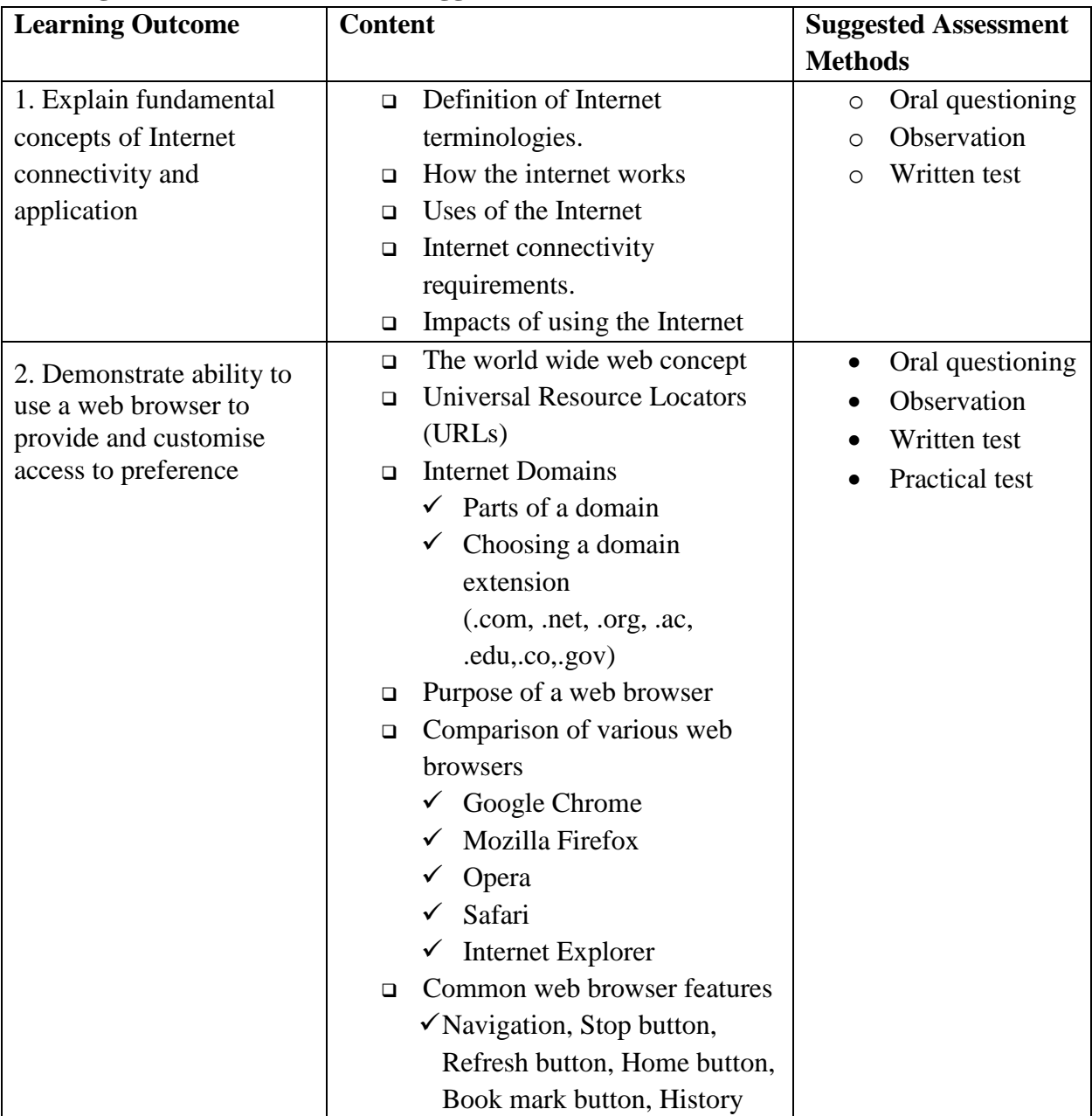

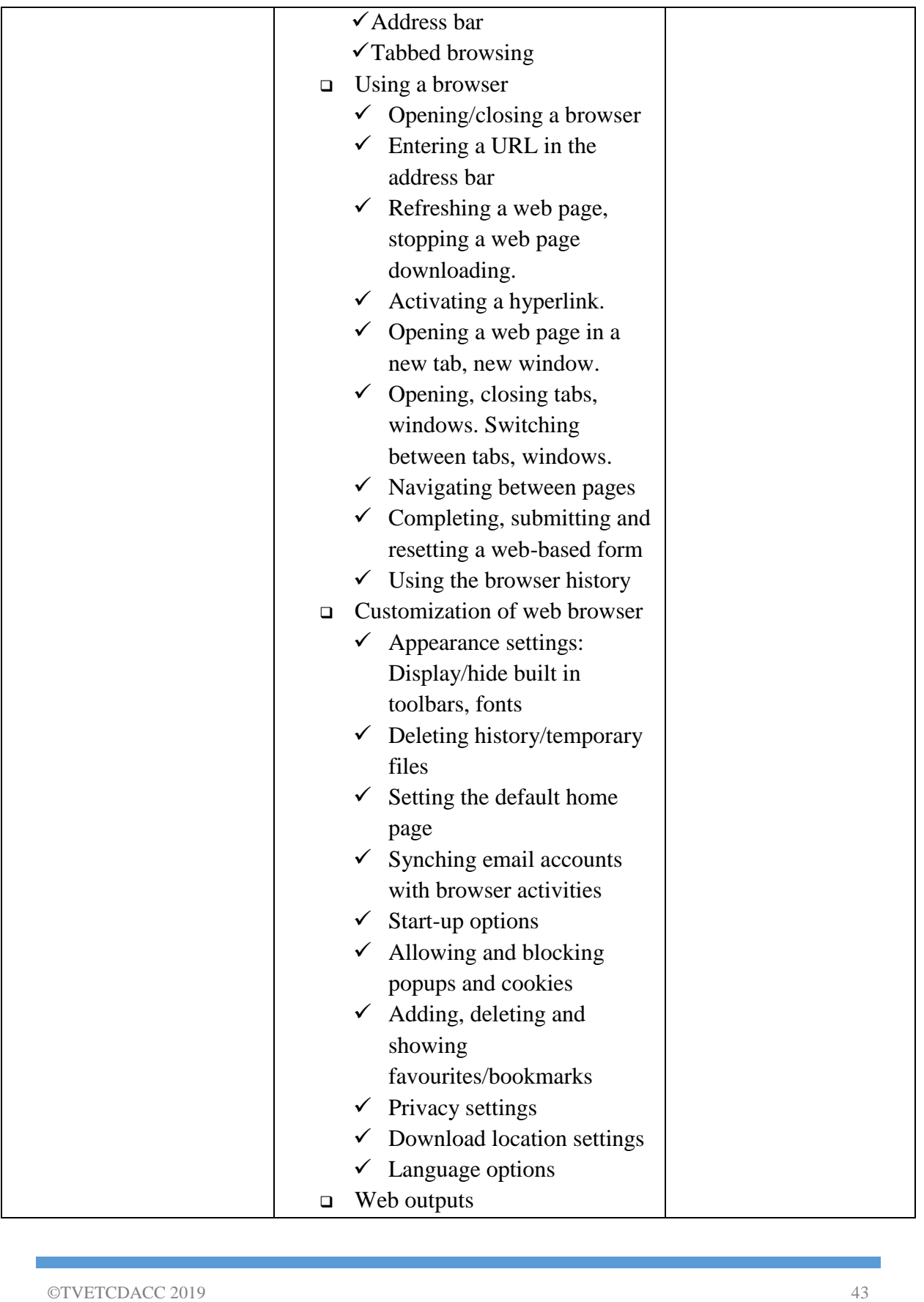

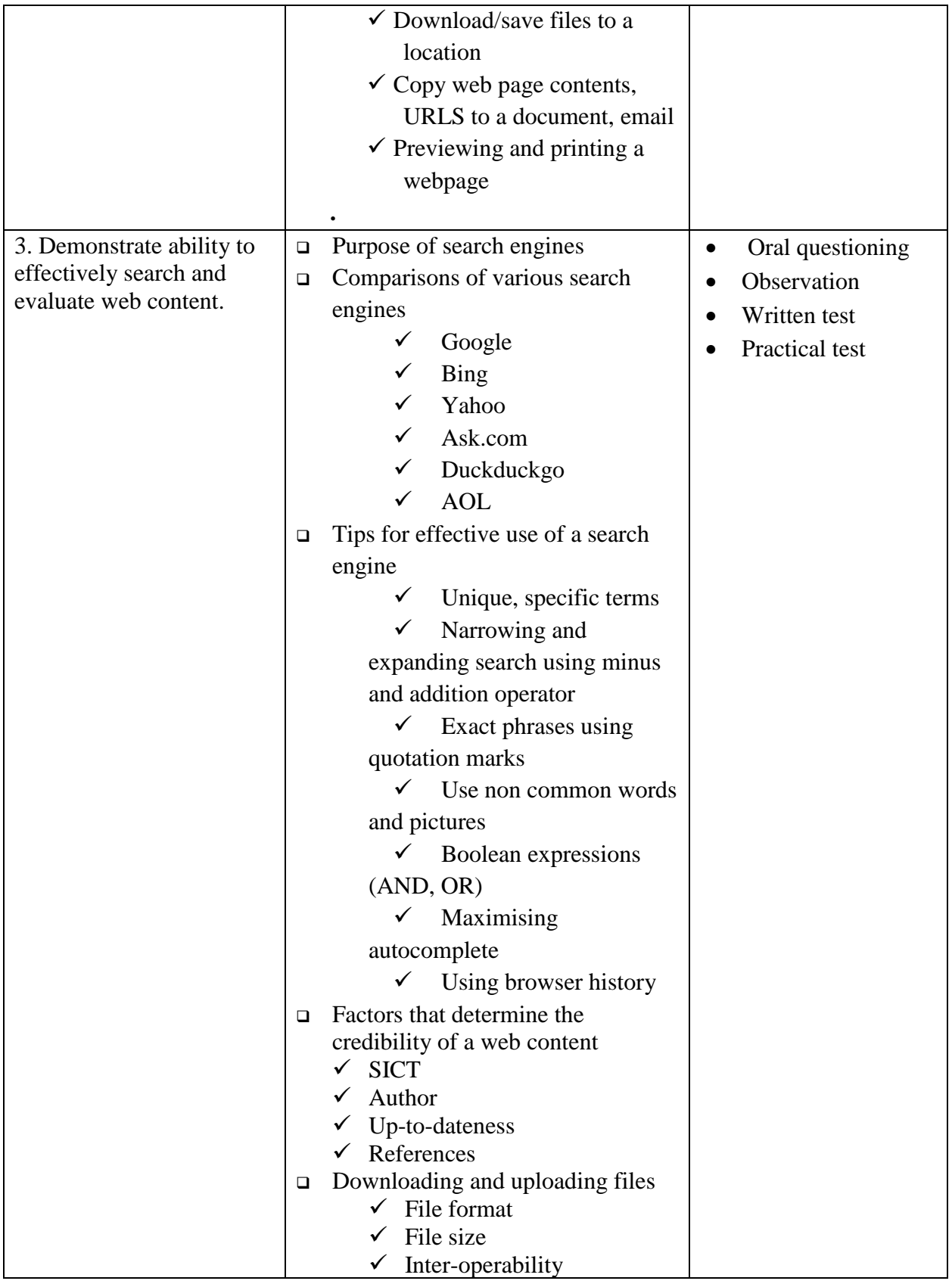

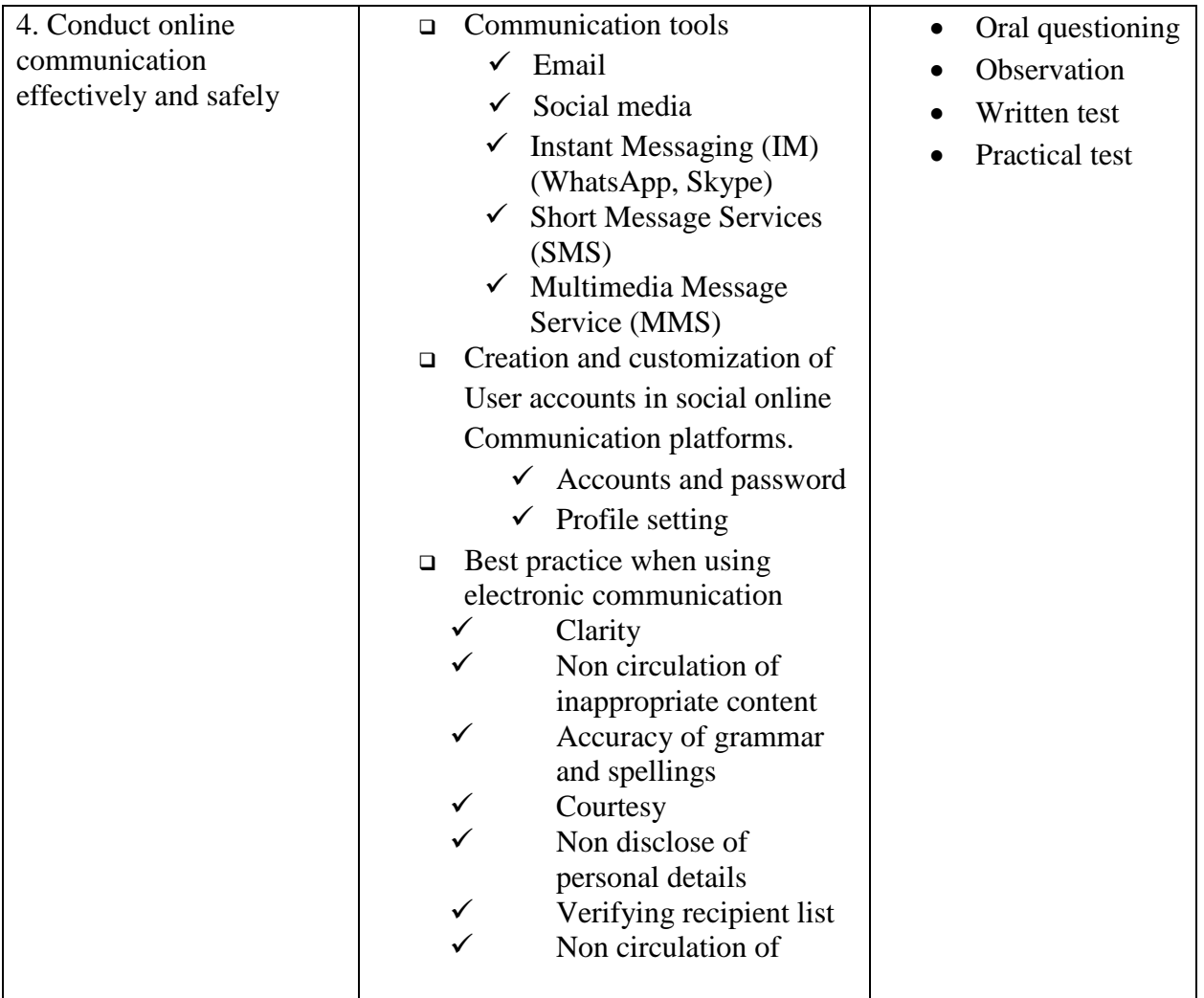

# **Suggested Delivery Methods**

- Instructor led facilitation of theory
- Demonstration by trainer
- Practical work by trainee
- Group discussions

# **Tools**

- Internet
- Browser

# **Equipment**

- Computer
- LCD projectors
- Printer

# **Materials and supplies**

- Materials
	- ✓ Stationery
	- $\checkmark$  Digital instructional material including online resources, DVDs and CDs

### **Reference materials**

• Software manuals